## Bayesian Neural Networks

Spring 2024

Instructor: Shandian Zhe School of Computing zhe@cs.utah.edu

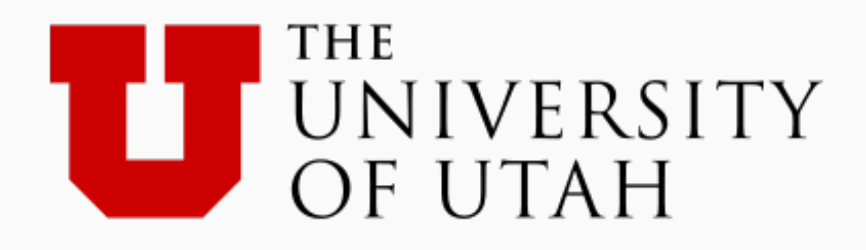

## **Outline**

- Neural networks and Back-propagation
- Stochastic optimization
- Bayesian neural networks
- Bayes by Backprop and reparameterization trick
- Auto-encoding variational Bayes

# **Outline**

- Neural networks and Back-propagation
- Stochastic optimization
- Bayesian neural networks
- Bayes by Backprop and reparameterization trick
- Auto-encoding variational Bayes

### neural networks – very old topic Very brief history

- 1943: McCullough and Pitts showed how linear threshold units can compute logical functions
- 1949: Hebb suggested a learning rule that has some physiological plausibility
- 1950s: Rosenblatt, the Peceptron algorithm for a single threshold neuron
- 1969: Minsky and Papert studied the neuron from a geometrical perspective
- 1980s: Convolutional neural networks (Fukushima, LeCun), the backpropagation algorithm (various)
- 2003-today: More compute, more data, deeper networks

See also: http://people.idsia.ch/~juergen/deep-learning-overview.html

# Biological neurons

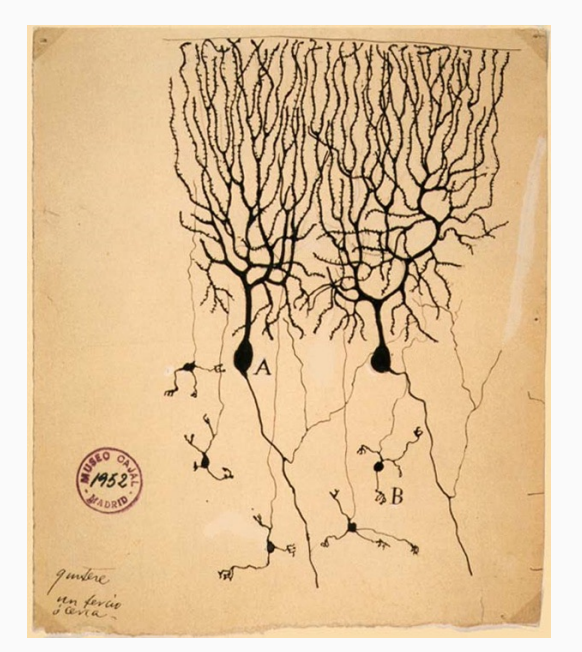

The first drawing of a brain cells by Santiago Ramón y Cajal in 1899

**Neurons**: core components of brain and the nervous system consisting of

- 1. Dendrites that collect information from other neurons
- 2. An axon that generates outgoing spikes

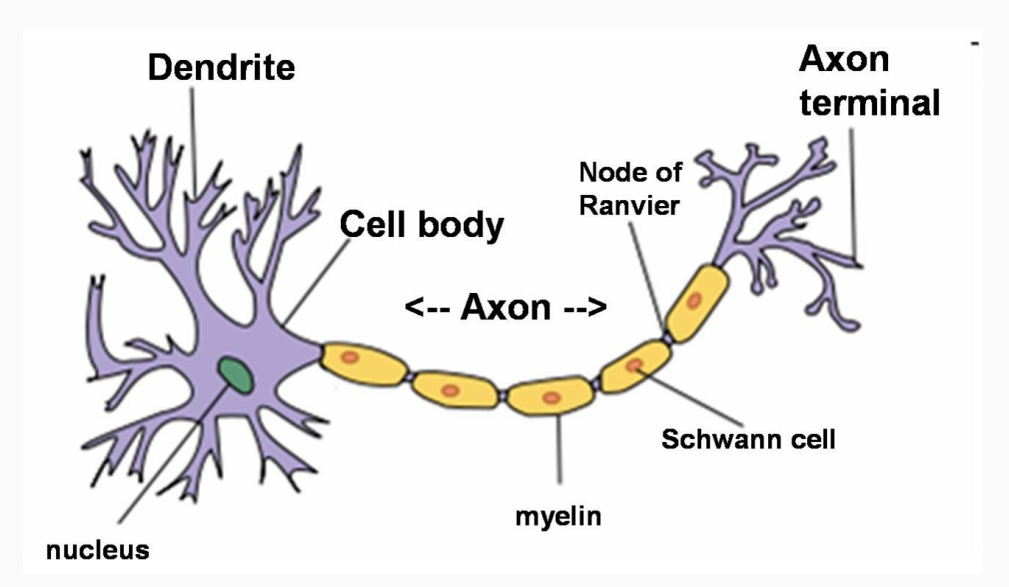

# Biological neurons

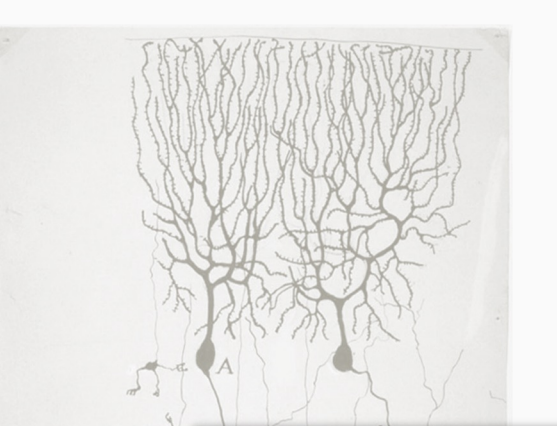

**Neurons**: core components of brain and the nervous system consisting of

- 1. Dendrites that collect information from other neurons
- 2. An axon that generates outgoing spikes

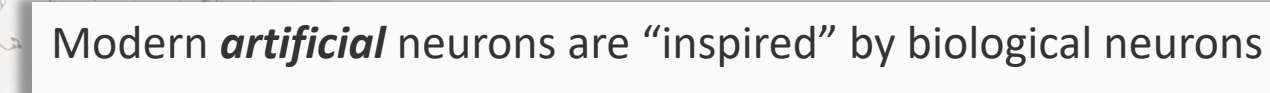

But there are many, many fundamental differences

The first d Cajal in 1

cells by Sa $\frac{B}{2}$  shout the "sme Don't take the similarity seriously (as also claims in the news about the "emergence" of intelligent behavior)

# An artificial neural network

A function that converts inputs to outputs defined by a directed acyclic graph

- Nodes organized in layers, correspond to neurons
- Edges carry output of one neuron to another, associated with weights
- To define a neural network, we need to specify:
	- The structure of the graph
		- How many nodes, the connectivity
		- The activation function on each node

The edge weights

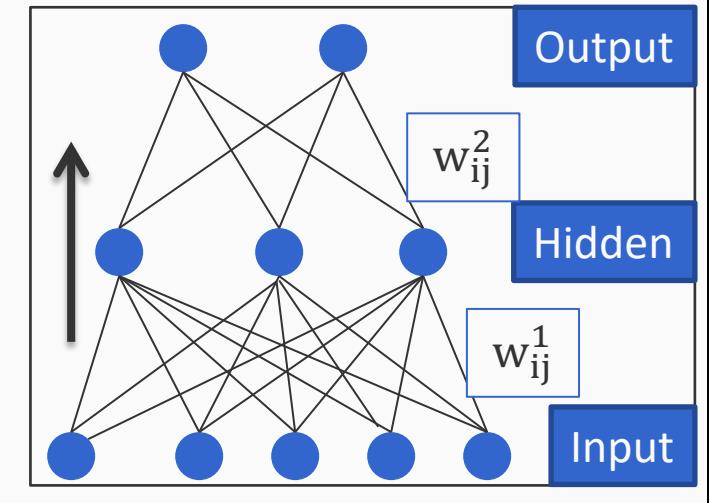

Called the *architecture* of the network Typically predefined, part of the design of the classifier

Learned from data

### Activation functions Also called transfer functions

 $output = activation(w^T x + b)$ 

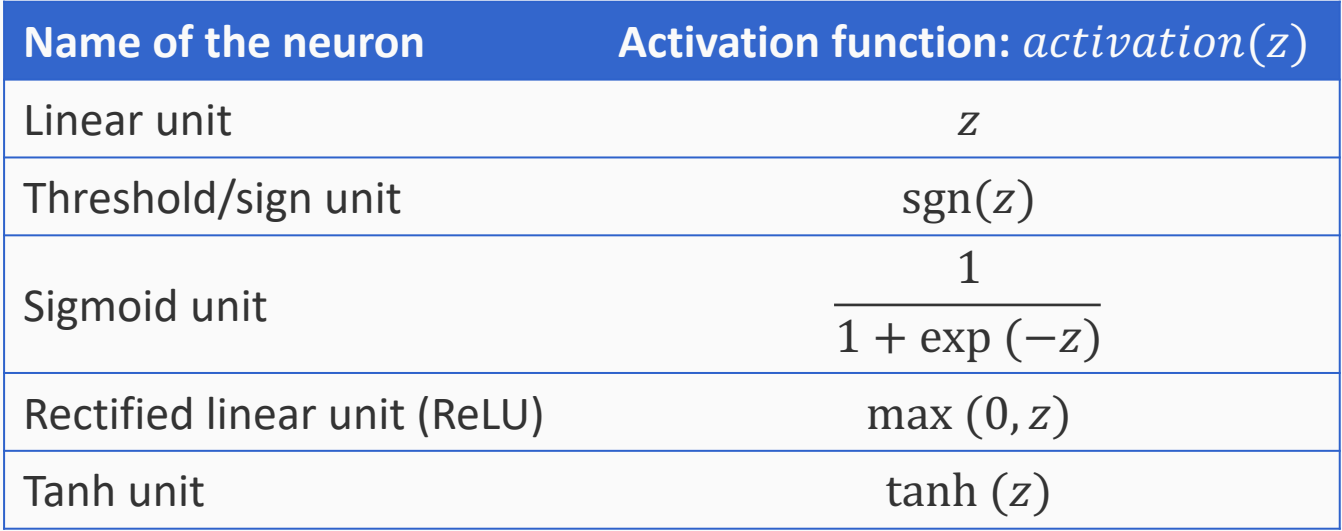

Many more activation functions exist (sinusoid, sinc, Gaussian, polynomial…)

## An example network represented by scalars

Given an input **x**, how is the output predicted

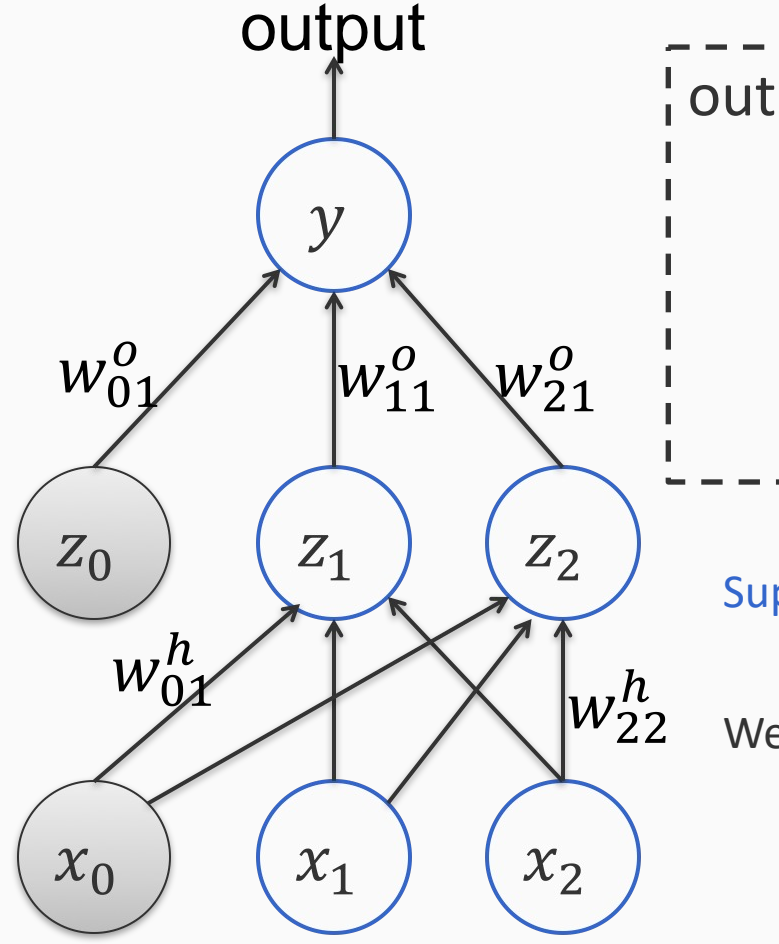

put 
$$
y = w_{01}^o + w_{11}^o z_1 + w_{21}^o z_2
$$
  
\n
$$
z_2 = \sigma(w_{02}^h + w_{12}^h z_1 + w_{22}^h z_2)
$$
\n
$$
z_1 = \sigma(w_{01}^h + w_{11}^h z_1 + w_{21}^h z_2)
$$

Suppose the true label for this example is a number  $y^*$ 

We can write the *square loss* for this example as:

$$
L = \frac{1}{2}(y - y^*)^2
$$

### Neural networks – A Succinct Representation *VOTKS — A n n* =  $\alpha$  +  $\alpha$  + z(*t* + ✏) @*z<sup>i</sup> n*/*k***/***z* **+** *n***/***z* **+** *n***/***z*  $z$  *prese*

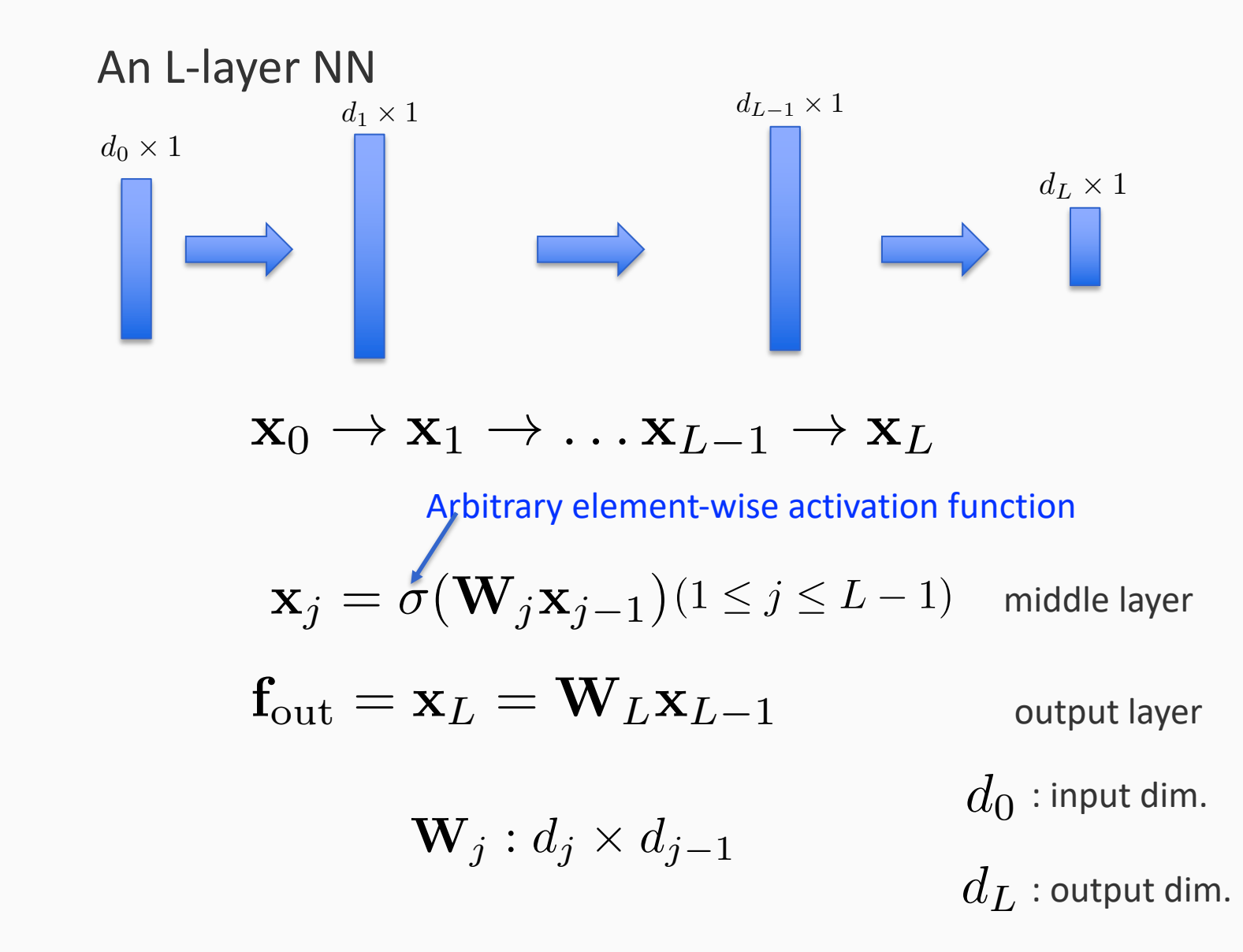

#### Neural networks – A succinct representation *r<sup>i</sup>* ⇠ *N* (*ri|*0*, si*)  $\mathbf{H}$  ,  $\mathbf{H}$   $\mathbf{H}$  and  $\mathbf{H}$  is the property of  $\mathbf{H}$  and  $\mathbf{H}$ *i*=1  $\overline{a}$   $\overline{b}$   $\overline{c}$   $\overline{c}$   $\overline{$ *i*=1  $\frac{1}{2}$ *A succinct zi*(*t* + ✏) = *qi*(*t*) + ✏ *<u>succinct</u>* re *m r*2

$$
\mathbf{x}_0 \to \mathbf{x}_1 \to \dots \mathbf{x}_{L-1} \to \mathbf{x}_L
$$

$$
\mathbf{x}_j = \sigma(\mathbf{W}_j \mathbf{x}_{j-1}) (1 \leq j \leq L-1) \text{ Middle layer}
$$

$$
\mathbf{f}_{\mathrm{out}} = \mathbf{x}_L = \mathbf{W}_L \mathbf{x}_{L-1} \qquad \qquad \text{output layer}
$$

We can also recursively write *r<sup>i</sup>* ⇠ *N* (*ri|*0*, si*) יעו<br>' *}* write We can also recursively write

$$
\mathbf{f}_{\mathcal{W}}(\mathbf{x}_0) = \mathbf{f}_{\text{out}} = \mathbf{W}_L \sigma(\mathbf{W}_{L-1} \sigma(\dots \sigma(\mathbf{W}_1 \mathbf{x}_0)))
$$

$$
\mathcal{W} = \{\mathbf{W}_1, \dots, \mathbf{W}_L\}
$$

 $\left(\frac{1}{2}x\right)^{1/2}$ 

### Forward-pass *K*(r) = X

• To compute the output, you need to start from the bottom level and sequentially pass each layer bottom level and sequentially pass each layer

$$
\mathbf{x}_0 \rightarrow \mathbf{x}_1 \rightarrow \ldots \mathbf{x}_{L-1} \rightarrow \mathbf{x}_L
$$

This is called forward pass

### Back-Propagation: Application of Chain Rule fout = x*<sup>L</sup>* = W*L*x*<sup>L</sup>*<sup>1</sup>

In general, training NN is to minimize a loss  ${\bf function} \ \mathcal{L}(\mathcal{W}, \mathcal{D})$  where  $\mathcal{D} = \{({\bf x}^{(1)}, y^{(1)}), \ldots, ({\bf x}^{(N)}, y^{(N)})\}$ *In general, training NN is to minimize a loss* 

For example, square loss:

$$
\mathcal{L}(\mathcal{W}, \mathcal{D}) = \frac{1}{N} \sum_{n=1}^{N} [y^{(n)} - f_{\mathcal{W}}(\mathbf{x}^{(n)})]^2
$$

### Back-Propagation: Application of Chain Rule **964** fout = x*<sup>L</sup>* = W*L*x*<sup>L</sup>*<sup>1</sup>  $i$ ack-Propagation: Application of Chain *<u>i</u> <i>l* **1**</sub> <u>*n 1</del> <i>l* **<b>1**</u> f*W*(x0) = fout = x*<sup>L</sup>* = W*L*x*<sup>L</sup>*<sup>1</sup>

In general, training NN is to minimize a loss function  $\mathcal{L}(\mathcal{W}, \mathcal{D})$  where **968**  $\mathcal{L}(\mathcal{W}, \mathcal{D})$  where  $\mathcal{D} = \{(\mathbf{x}^{(1)}, y^{(1)}), \dots, (\mathbf{x}^{(N)}, y^{(N)})\}$ In general, training NN is to minimize a loss *r<sup>i</sup>* ⇠ *N* (*ri|*0*, si*) *W* = *{*W1*,...,*W*L} 2(W, D)* **where**  $D = \{(\mathbf{x}^{(1)}, y^{(1)}), ..., (\mathbf{x}^{(N)}, y^{(N)})\}$ *<sup>D</sup>* <sup>=</sup> *{*(x(1)*, y*(1))*,...,*(x(*N*) *, y*(*N*) )*}*  $\nu, \nu$ <sup>*y*</sup>, *D* 

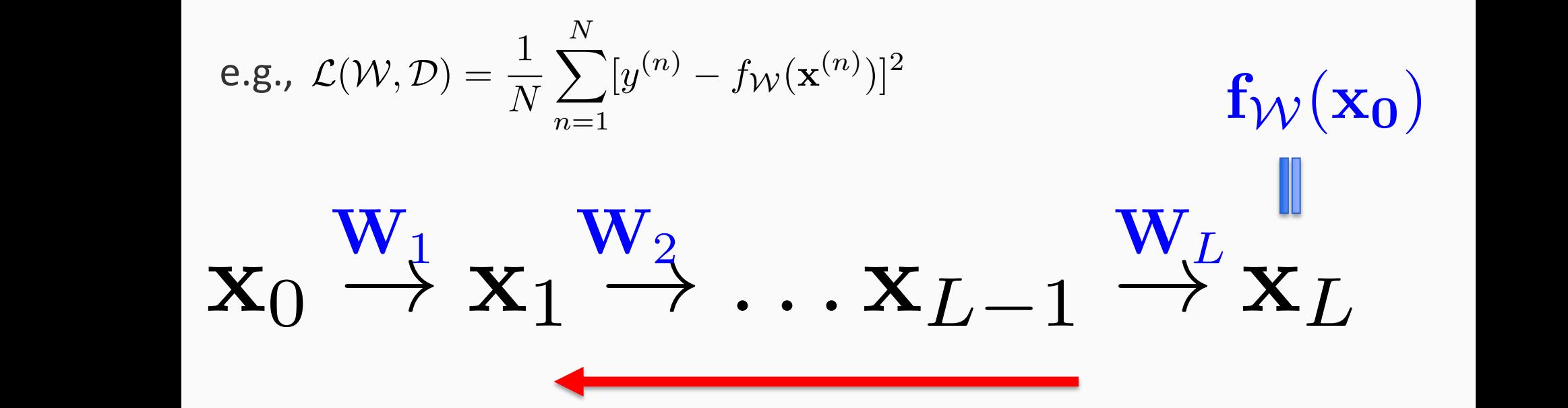

How to efficiently compute gradient? Do it in backward!

#### Back-Propagation: Application of Chain Rule ck-Pr  $\overline{a}$  Back-Propagation: Application o @*z<sup>i</sup> W* = *{*W1*,...,*W*L}* **962** 20 of  $ch$ foution of Situals  $Annlication c$ x*<sup>j</sup>* = (W*j*x*<sup>j</sup>*<sup>1</sup>) **956 957** x*<sup>j</sup>* = (W*j*x*<sup>j</sup>*<sup>1</sup>)  $\sum$  $\overline{9}$ **974** @*L* @x*<sup>l</sup>* **.** Application of Chain

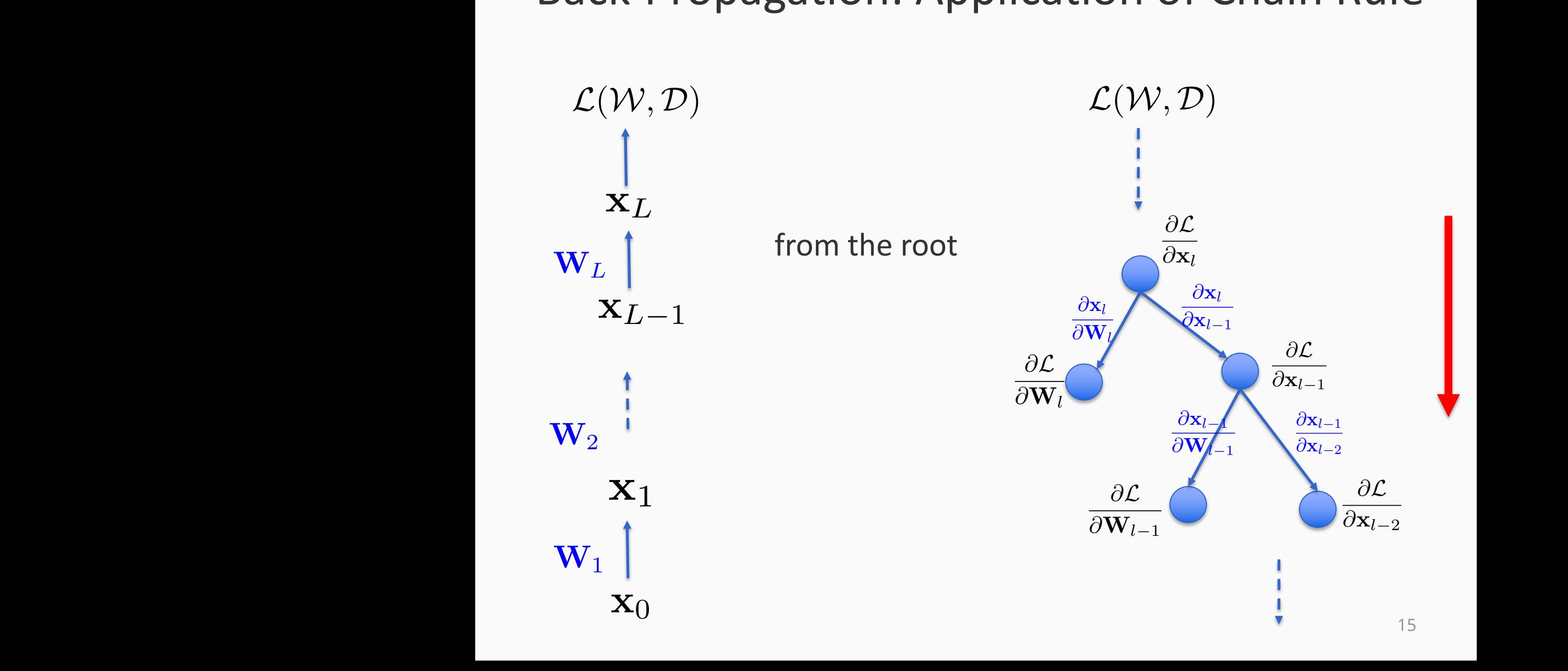

## Back-Propagation

- We will not discuss the detail because
	- It is trivial and mechanical
	- –Nowadays, you never need to implement BP by yourself. TensorFlow, PyTorch, … will do this automatically for you

# **Outline**

- Neural networks and Back-propagation
- Stochastic optimization
- Bayesian neural networks
- Bayes by Backprop and reparameterization trick
- Auto-encoding variational Bayes
- General adversarial networks

### Stochastic optimization @x*<sup>l</sup>*<sup>1</sup> @x*<sup>l</sup>*<sup>2</sup> miz-@x*<sup>l</sup>*

• Suppose we aim to optimize an objective function Suppose we aim to optimize an object<br>that can be viewed as an expectation *N* @x*<sup>l</sup>*<sup>1</sup> optim<br>Lacan u as all t

$$
\mathcal{L}(\boldsymbol{\theta}) = \mathbb{E}_{p(u)}[g(\boldsymbol{\theta}, u)]
$$

• Then we can compute a stochastic gradient for stochastic optimization *<sup>L</sup>*(w*, <sup>D</sup>*) = <sup>X</sup> *n*=1 *L*(x*,* x*n, yn*)  $P$ (*u*)[*l*(*u*)]

$$
\nabla \mathcal{L}(\boldsymbol{\theta}) = \nabla \mathbb{E}_{p(u)}[g(\boldsymbol{\theta}, u)] = \mathbb{E}_{p(u)}[\nabla g(\boldsymbol{\theta}, u)]
$$

under certainty conditions

### Stochastic optimization @x*<sup>l</sup>*<sup>1</sup> @x*<sup>l</sup>*<sup>2</sup> miz-@x*<sup>l</sup>*

• Suppose we aim to optimize an objective function Suppose we aim to optimize an object<br>that can be viewed as an expectation *N* @x*<sup>l</sup>*<sup>1</sup> optim<br>Lacan u as all t

$$
\mathcal{L}(\boldsymbol{\theta}) = \mathbb{E}_{p(u)}[g(\boldsymbol{\theta}, u)]
$$

• Then we can compute a stochastic gradient for stochastic optimization *<sup>L</sup>*(w*, <sup>D</sup>*) = <sup>X</sup> *n*=1 *L*(x*,* x*n, yn*) *L*(*u*)<sup>*d*</sup>(*u*)<sup>*d*</sup>(*u*)<sup>*d*</sup>(*u*)

$$
\nabla \mathcal{L}(\boldsymbol{\theta}) = \nabla \mathbb{E}_{p(u)}[g(\boldsymbol{\theta}, u)] = \mathbb{E}_{p(u)}[\nabla g(\boldsymbol{\theta}, u)]
$$

under certainty conditions

### Stochastic optimization: General Recipe @W*<sup>l</sup>*<sup>1</sup> tic (

- 1. Initialize  $\theta$  randomly (or 0)  $d$ *N* lize (
- 2. For  $t = 1..T$ *N*
	- $-$  Sample *u* from  $p(u)$ *L*(*x*) = *D*) = *D*(*x*) = *D*(*x*) = *D*(*x*) = *D*(*x*) = *D*(*x*) = *D*(*x*) = *D*(*x*) = *D*(*x*) = *D*(*x*) = *D*(*x*) = *D*(*x*) = *D*(*x*) = *D*(*x*) = *D*(*x*) = *D*(*x*) = *D*(*x*) = *D*(*x*) = *D*(*x*) = *D*(*x* 
		- $\blacktriangleright$  Calculate stochastic gradient  $\nabla g(\boldsymbol{\theta}, u)$
- $-$  Update  $\boldsymbol{\theta} \leftarrow \boldsymbol{\theta}$   $\gamma$ <sub>t</sub>  $\nabla g(\boldsymbol{\theta}, u)$ 
	- 3. Return  $\boldsymbol{\theta}$

 $y_t$ : learning rate, many tweaks possible

## Convergence and learning rates

With enough iterations, it will converge almost surely (i.e., with probability one)

Provided the step sizes are "*square summable, but not summable*"

- Step sizes  $\gamma$  are positive
- Sum of squares of step sizes over  $t = 1$  to  $\infty$  is not infinite
- Sum of step sizes over  $t = 1$  to  $\infty$  is infinity

• Some examples: 
$$
\gamma_t = \frac{\gamma_0}{1 + \frac{\gamma_0 t}{C}}
$$
 or  $\gamma_t = \frac{\gamma_0}{1 + t}$ 

## There are numerous ways to determine to per-element learning rate

- Learning rate is critical to convergence rate
- There are many works that develop learning rate schedules
- The main-stream is momentum-based approaches
- Most popular approaches include ADAM, Adagrad, Adadelta, etc.
- There are well developed libraries, and you do not need to implement them by yourself.

### Why stochastic optimization is so important? @x*<sup>l</sup>*<sup>1</sup> @x*<sup>l</sup>*<sup>1</sup> @W*<sup>l</sup>*<sup>1</sup> @x*l*<sup>1</sup> @W*<sup>l</sup>*<sup>1</sup> @W*<sup>l</sup>* @x*<sup>l</sup>*

• It is the foundation of modern NN training  $\overline{a}$ llud<br>2  $L$ *n*=1 *L*<sub>(*W*</sub>, *M*<sub>*D*</sub>, *D*<sub>*l*</sub>, *D*<sub>*l*</sub>, *n*=1 *L*(*W,* x*n, yn*) @x*<sup>l</sup>*<sup>1</sup> @x*<sup>l</sup>*<sup>2</sup>

$$
\mathcal{L}(\mathcal{W}, \mathcal{D}) = \sum_{n=1}^N \mathcal{L}(\mathcal{W}, \mathbf{x}_n, y_n)
$$

**•** If we partition the training data into mini-batches  $\{B_1, B_2, ...\}$  and each with  $\sum_{i=1}^{n} B_i(a_i, a_i, a_i)$ size *B (e.g., 100) L*<br>Computed training data in *n*=1 *Lhe training data into mini-hati n*=1 *L*(*W,* x*n, yn*) r*L*(✓) = rE*p*(*u*)[*g*(✓*, u*)] = E*p*(*u*)[r*g*(✓*, u*)]  $N/D$ *N*

$$
\mathcal{L}(\mathcal{W}, \mathcal{D}) = \sum_{u=1}^{N/B} \frac{B}{N} \sum_{n \in \mathcal{B}_u} \frac{N}{B} \mathcal{L}(\mathcal{W}, \mathbf{x}_n, y_n)
$$

$$
= \mathbb{E}_{p(u)} \big[ \frac{N}{B} \sum_{n \in \mathcal{B}_u} \mathcal{L}(\mathcal{W}, \mathbf{x}_n, y_n) \big]
$$

**Distribution:** 
$$
p(u = j) = \frac{B}{N}
$$

**X** 

For each update we only need to access a small mini-batch. So it largely reduces the cost

 $\frac{2}{n \in \mathbb{R}}$  $\sum \nabla \mathcal{L}(\mathcal{W}, \mathbf{x}_n, y_n)$  $n \in \mathcal{B}_u$ stochastic gradient:

# **Outline**

- Neural networks and Back-propagation
- Stochastic optimization
- Bayesian neural networks
- Bayes by Backprop and reparameterization trick
- Auto-encoding variational Bayes

## Bayesian neural networks *r*<sub>*i*</sub> *n<i>i <i>n*<sub>1</sub></sub> *s<i>i n*<sub>11</sub></sup> *s<i><i>n***<sub>111</sub></sup>** *s*  $\frac{1}{2}$   $\frac{1}{2}$  @*z<sup>i</sup>*

- Bayesian version of NNs
- Bayesian version of types<br>• We place prior over the weights<br>• *it is the strainers* • We
- Bayesian version or ivivs<br>• We place prior over the weights<br>• We use different distributions to sample the observed output  $f_{\mathcal{W}}(x_0)$ @*z<sup>i</sup>*

$$
\mathbf{x}_0 \stackrel{\mathbf{w}_1}{\rightarrow} \mathbf{x}_1 \stackrel{\mathbf{w}_2}{\rightarrow} \dots \mathbf{x}_{L-1} \stackrel{\mathbf{w}_L}{\rightarrow} \mathbf{x}_L
$$

$$
\mathbf{f}_{\mathcal{W}}(\mathbf{x}_0) = \mathbf{f}_{\text{out}} = \mathbf{W}_L \sigma(\mathbf{W}_{L-1} \sigma(\ldots \sigma(\mathbf{W}_1 \mathbf{x}_0)))
$$

#### Bayesian neural networks  $P_{av}$ *B n*2*B<sup>u</sup>*  $\frac{1}{2}$ **967** *L*(*W, D*) =  $\Delta$ *N* X *N <sup>B</sup> <sup>L</sup>*(*W,* <sup>x</sup>*n, yn*)

 $\mathcal{W} = {\bf{W}_1, \ldots, \bf{W}_L}$ 

• Joint probability *<sup>p</sup>*(*<sup>u</sup>* <sup>=</sup> *<sup>j</sup>*) = *<sup>B</sup>* **970** *n*2*B<sup>u</sup>*  $\mathbf{x}_{n0} \rightarrow \mathbf{x}_{n1} \rightarrow \dots \rightarrow \mathbf{x}_{n,L-1} \rightarrow \mathbf{x}_{nL}$  $f_{\mathcal{W}}(\mathbf{x_n})$  $\mathbf{W}_1$   $\mathbf{W}_2$   $\mathbf{W}_L$ *yn* = E*p*(*u*) *B n*  $\rightarrow$   $\mathbf{x}_{n,L-1} \rightarrow$ 

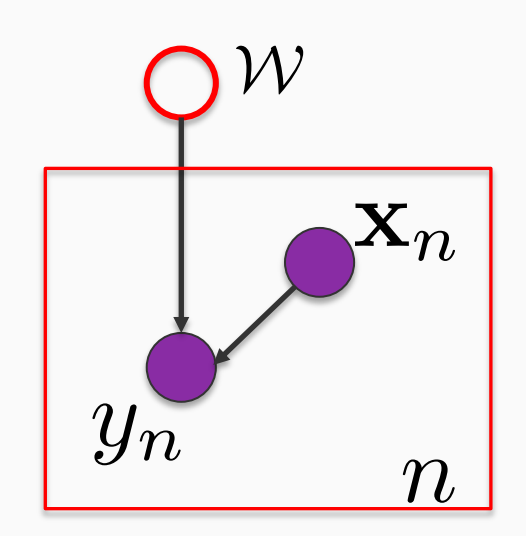

$$
p(\mathcal{W}, \mathcal{D}) = p(\mathcal{W}) \prod_{n=1}^{N} p(y_n | f_{\mathcal{W}}(\mathbf{x}_n))
$$

#### Bayesian neural networks  $P_{av}$ *B n*2*B<sup>u</sup>*  $\frac{1}{2}$ **967**  $\overline{1}$ *n*2*B<sup>u</sup> <sup>B</sup> <sup>L</sup>*(*W,* <sup>x</sup>*n, yn*) ⇥*N* X  $\overline{\phantom{a}}$ *N* **995 996** *n*=1 **LECALISTING 989 990** @x*<sup>l</sup>*<sup>1</sup> @W*<sup>l</sup>*<sup>1</sup> @x*<sup>l</sup>*<sup>1</sup>

$$
\mathcal{W} = \{\mathbf{W}_1, \dots, \mathbf{W}_L\}
$$

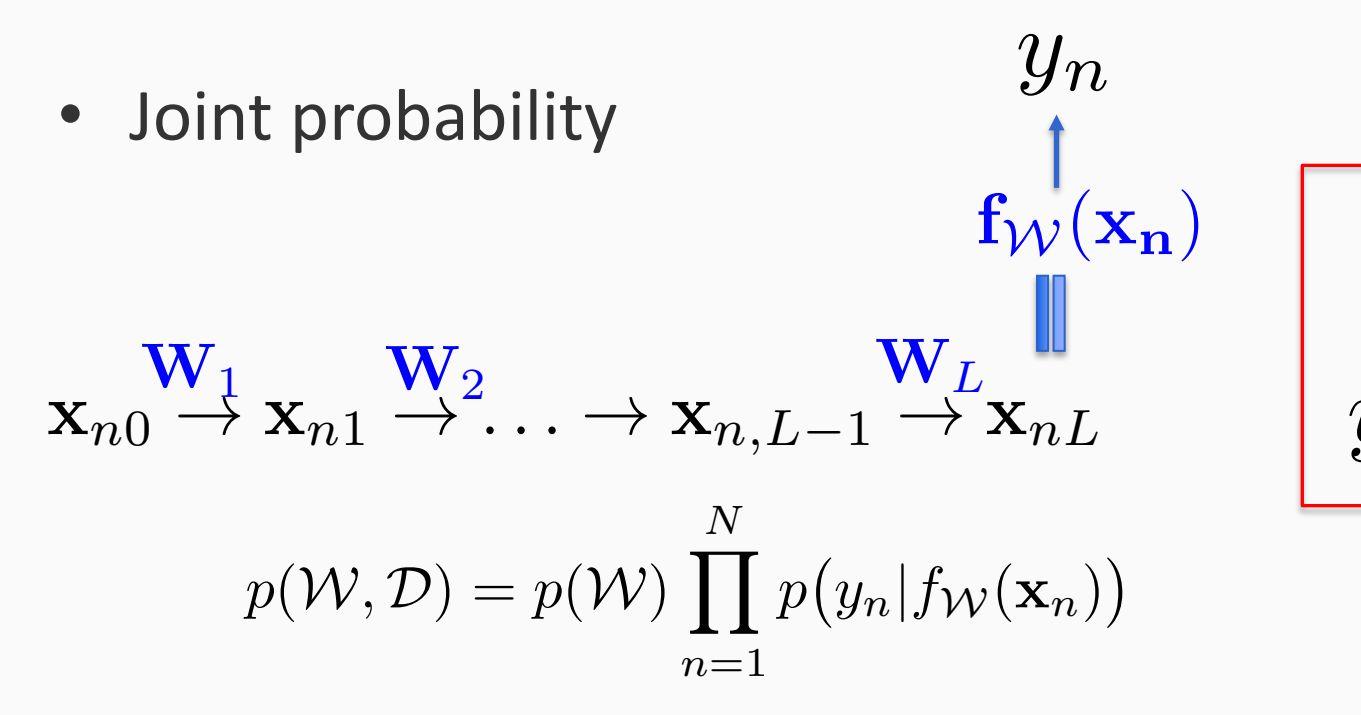

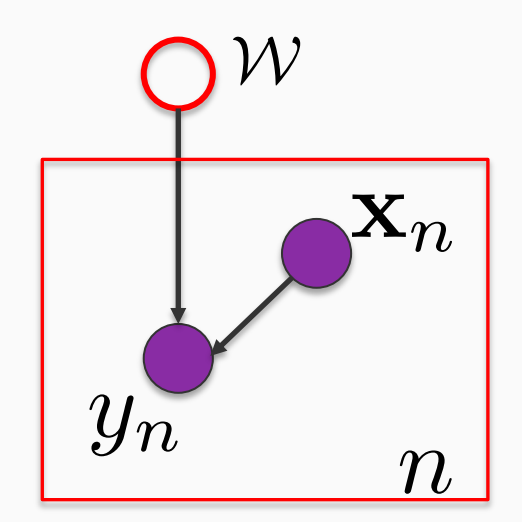

Example of weight priors **1014 104 1013**

**Individual Gaussian**  $p(\mathcal{W}) = \prod_{k=1}^{n} N(w|0,1)$  $w \in \mathcal{W}$ *p*(*W, D*) = *p*(*W*)  $\prod$  *N*(*w*|0, 1) *yn|fW*(x*n*) **1015**

$$
\text{Spike and slab:} \qquad p(\mathcal{W}) = \prod_{w \in \mathcal{W}} \pi \mathcal{N}(w|0, \sigma_1^2) + (1 - \pi) \mathcal{N}(w|0, \sigma_2^2) \qquad \text{Encourage sparsity} \\ \text{e.g., } \pi = 0.5, \sigma_1^2 = 1, \sigma_2^2 = 1e - 3 \qquad \qquad ^{27}
$$

#### Bayesian neural networks  $P_{av}$ *B n*2*B<sup>u</sup>*  $\frac{1}{2}$ **967**  $\overline{1}$ *n*2*B<sup>u</sup> <sup>B</sup> <sup>L</sup>*(*W,* <sup>x</sup>*n, yn*) ⇥*N* X  $\frac{1}{2}$ *u*=1 *N n*2*B<sup>u</sup> a l* networks *n*2*B<sup>u</sup> <sup>B</sup> <sup>L</sup>*(*W,* <sup>x</sup>*n, yn*)  $\overline{a}$ **Lural** ne *u*=1 *B N*  $\overline{X}$ *n*2*B<sup>u</sup> a R*(*K*)

$$
\mathcal{W} = \{\mathbf{W}_1, \dots, \mathbf{W}_L\}
$$

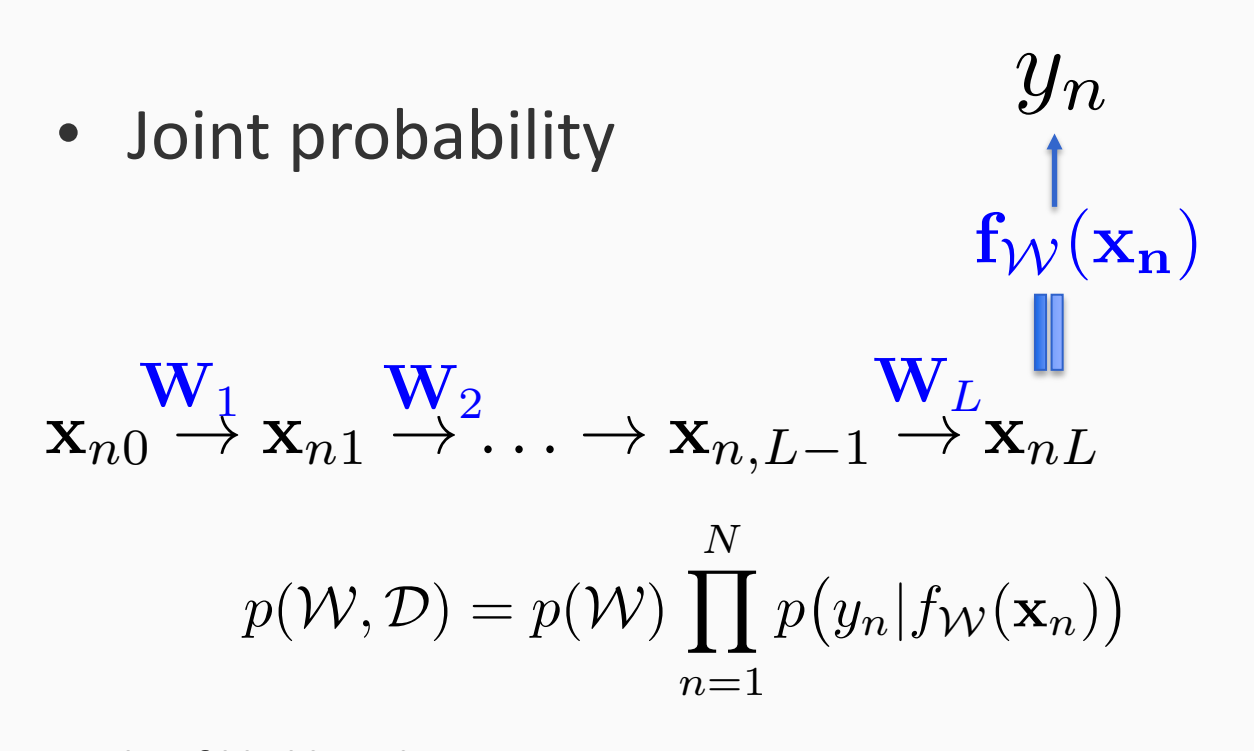

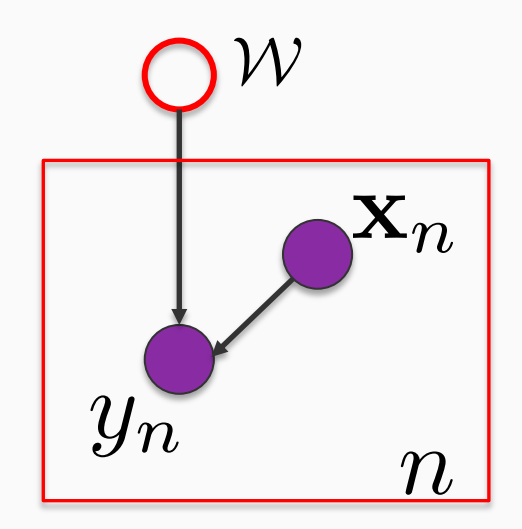

**Example of likelihood** 

Gaussian: 
$$
p(y_n|f_W(\mathbf{x}_n)) = \mathcal{N}(y_n|f_W(\mathbf{x}_n), \sigma^2)
$$
  
Bernoulli:  $p(y_n|f_W(\mathbf{x}_n)) = \text{Bern}(y_n|1/(1 + \exp(-f_W(\mathbf{x}_n))))$   
Categorical:  $p(\mathbf{y}_n|\mathbf{f}_W(\mathbf{x}_n)) = \prod_k \big(\frac{\exp([\mathbf{f}_W(\mathbf{x}_n)]_k)}{\sum_j \exp([\mathbf{f}_W(\mathbf{x}_n)]_j)}\big)^{\mathbb{1}(y_{nk}=1)}$  softmax

### Inference Goal of BNNs *p yn|fW*(x*n*) <sup>=</sup> *<sup>N</sup>* (*yn|fW*(x*n*)*,* <sup>2</sup>) *yn|fW*(x*n*) rence od *yn|*1*/* I DIVIVS

• Estimate the posterior distribution of NN weights ⇡ = 0*.*5*,* <sup>2</sup> *i* $\overline{\phantom{a}}$  Estir nate the exp([f*W*(x*n*)]*k*) osterior distribution of  $M$ *weight* 

$$
p(\mathcal{W}|\mathcal{D})
$$

• Estimate the predictive distribution  $F$ <sup>*k*</sup>(*x*) *p*  $F$ <sup>*n*</sup> *n*<sup>2</sup> *k*  $c$ tive distribution *, <sup>D</sup>*) = <sup>Z</sup> *y*⇤*|fW*(x⇤)

$$
p(y^*|\mathbf{x}^*, \mathcal{D}) = \int p(y^* | f_{\mathcal{W}}(\mathbf{x}^*)) p(\mathcal{W} | \mathcal{D}) \mathrm{d} \mathcal{W}
$$

# **Outline**

- Neural networks and Back-propagation
- Stochastic optimization
- Bayesian neural networks
- Bayes by Backprop and reparameterization trick
- Auto-encoding variational Bayes

## Bayes by Back Propagation

- The golden-standard for BNN inference is HMC. However, it is often too slow to be practical.
- We want to use variational inference, how?

## Bayes by Back Propagation

• We want to use variational inference, how?

#### Introduce variational posterior and construct variational  $P$ evidence lower bound! exp([f*W*(x*n*)]*k*)  $\bm{p}$  posterior (*ynk*=1) *variational posterior an k psterior and*  $|$  $\rho$  $\rho$ nc **1026**

We choose fully factorized Gaussian Estimate a free parameter **1029**

*p*(*k*) and *k*) and *k*) and *k*) and *k*) and *k*) and *k*) and *k*) and *k*) and *k*) and *k*) and *k*) and *k*) and *k*) and *k*) and *k*) and *k*) and *k*) and *k*) and *k*) and *k*) and *k*) and *k*) and *k*) and a free paramete

$$
q(\mathcal{W}) = \prod_i q(w_i) = \prod_i \mathcal{N}(w_i | \mu_i, \log(1 + \exp(\rho_i)))
$$

$$
\log(p(\mathcal{D})) \geq \mathcal{L}(\boldsymbol{\theta}) = \int q(\mathcal{W}) \log \frac{p(\mathcal{W}) p(\mathcal{D}|\mathcal{W})}{q(\mathcal{W})} d\mathcal{W} \qquad \boldsymbol{\theta} = \{(\mu_i, \rho_i)\}
$$

$$
= \sum_{i} \mathbb{E}_{q(w_i)} [\log p(w_i)] + \sum_{n=1}^{N} \mathbb{E}_{q(\mathcal{W})} [\log p(y_n | f_{\mathcal{W}}(\mathbf{x}_n))] + \sum_{i} H(q(w_i))
$$

### Bayes by Back Propagation *k p*(*W|D*) *, <sup>D</sup>*) = <sup>Z</sup> *k <sup>j</sup>* exp([f*W*(x*n*)]*<sup>j</sup>* ) *p*(*W|D*)  $y$  Back Propagation

$$
q(\mathcal{W}) = \prod_{i} q(w_i) = \prod_{i} \mathcal{N}(w_i | \mu_i, \log(1 + \exp(\rho_i)))
$$
  
\n
$$
\log(p(\mathcal{D})) \ge \mathcal{L}(\theta) = \int q(\mathcal{W}) \log \frac{p(\mathcal{W})p(\mathcal{D}|\mathcal{W})}{q(\mathcal{W})} d\mathcal{W}
$$
  
\n
$$
= \sum_{i} \mathbb{E}_{q(w_i)}[\log p(w_i)] + \sum_{n=1}^{N} \mathbb{E}_{q(\mathcal{W})}[\log p(y_n | f_{\mathcal{W}}(\mathbf{x}_n))] + \sum_{i} H(q(w_i))
$$
  
\nGaussian  
\nAnalytical for  
\nGaussian prior  
\nTotally intractable, Why?  $\log (\log(1 + \exp(\rho_i))2\pi e)$ 

How to maximize 
$$
\mathcal{L}(\theta)
$$
?

### *Bayes by Back Propagation <sup>q</sup>*(*W*) = <sup>Y</sup> *<sup>q</sup>*(*wi*) = <sup>Y</sup> *p*(*y*⇤*|*x⇤ *Paon i i o pu*<sub>*b*</sub>*ai*<sup>*l*</sup></sup> *N p*(*W|D*) *p*(*y*⇤*|*x⇤ *B*<br>*B* 'opaga' *y*⇤*|fW*(x⇤) *by* Back Propagation

- $\bullet$  Stochastic optimization *<sup>q</sup>*(*W*) = <sup>Y</sup> *i*  $\ddot{\phantom{a}}$ *i N* ✓ = *{*(*µi,* ⇢*i*)*}*
- The key question: How to compute the stochastic and *gradient* for each gradient for each *<sup>q</sup>*(*W*) <sup>d</sup>*<sup>W</sup>* log(*p*(*D*)) *<sup>L</sup>*(✓) = <sup>Z</sup> log(*p*(*D*)) *<sup>L</sup>*(✓) = <sup>Z</sup> ✓ = *{*(*µi,* ⇢*i*)*}* ✓ = *{*(*µi,* ⇢*i*)*} <sup>q</sup>*(*W*) log *<sup>p</sup>*(*W*)*p*(*D|W*) log (*p*(*D*)) in the key question: How to complete the pradient for each **1026**

 $\mathbb{E}_q(w) \left[ \log p(y_n | f_{\mathcal{W}}(\mathbf{x}_n)) \right]$  $\mathbb{E}_q(\mathcal{W})\left[\log p(y_n|f_{\mathcal{W}}(\mathbf{x}_n))\right]$ 

log **Can we use current parameters to sample**  $W$ **,** *L*(✓) plugging into log and calculate the gradient?  $\overline{a}$  $\mathcal{W}$ , <sup>E</sup>*q*(*wi*)[log *<sup>p</sup>*(*wi*)] + <sup>X</sup>  $\frac{1}{2}$ **se current parameters to samp** alculate the gradient?

$$
\widehat{\mathcal{W}} \sim q(\mathcal{W}|\boldsymbol{\theta}) \qquad \boldsymbol{\theta} = \{(\mu_i, \rho_i)\}
$$
  
Totally wrong!  

$$
\nabla \log p(y_n | f_{\widehat{\mathcal{W}}}(\mathbf{x}_n))
$$

### Bayes by Back Propagation *<sup>q</sup>*(*W*) <sup>d</sup>*<sup>W</sup>*  $P$ <sup>*d*</sup>(*w*)<sup>*i*</sup> *b*<sub>*i*</sub> *p*<sub>*i*</sub> *p*<sub>*i*</sub> *n*<sub>*i*</sub> *p*<sub>*i*</sub> *n*<sub>*i*</sub> *n*<sub>*i*</sub> *n*<sub>*</sub> N*  $\mathcal{L}$ *s* by Dack I Topagation  $W$  Back Propage <sup>E</sup>*q*(*W*)[log *<sup>p</sup>*(*yn|fW*(x*n*))] +<sup>X</sup> log(*p*(*D*)) *<sup>L</sup>*(✓) = <sup>Z</sup> *<sup>q</sup>*(*W*) log *<sup>p</sup>*(*W*)*p*(*D|W*)

• The reason is the distribution contains unknown parameters, and so the expectation and derivative are not interchangeable! • The reason is the distribution contains unknow **U**II ui reters and so the expect  $p$  is the distribution contains not interchangeab

 $\nabla_{\theta} \mathbb{E}_{q(\mathcal{W}|\theta)} [\log p(y_n | f_{\mathcal{W}}(\mathbf{x}_n))] \neq \mathbb{E}_{q(\mathcal{W}|\theta)} [\nabla_{\theta} \log p(y_n | f_{\mathcal{W}}(\mathbf{x}_n))]$ r✓E*q*(*W |*✓)[log *p*(*yn|fW*(x*n*))] 6= E*q*(*W |*✓)[r✓ log *p*(*yn|fW*(x*n*))] 0 Why? <sup>r</sup> log *<sup>p</sup>*(*yn|f<sup>W</sup>* c(x*n*)) r✓E*q*(*W|*✓)[log *p*(*yn|fW*(x*n*))] 6= E*q*(*W|*✓)[r✓ log *p*(*yn|fW*(x*n*))]  $\vee$   $\theta$ z<br>Z  $q(\mathcal{W}|\boldsymbol{\theta})^{\prime} \log p(y_n|f_{\mathcal{W}}(\mathbf{x}_n))\mathrm{d}\mathcal{W}$ 

### Bayes by Back Propagation *<sup>q</sup>*(*W*) <sup>d</sup>*<sup>W</sup>*  $P$ <sup>*d*</sup>(*w*)<sup>*i*</sup> *b*<sub>*i*</sub> *p*<sub>*i*</sub> *p*<sub>*i*</sub> *n*<sub>*i*</sub> *p*<sub>*i*</sub> *n*<sub>*i*</sub> *n*<sub>*i*</sub> *n*<sub>*</sub> N*  $\mathcal{L}$ *s* by Dack I Topagation  $W$  Back Propage <sup>E</sup>*q*(*W*)[log *<sup>p</sup>*(*yn|fW*(x*n*))] +<sup>X</sup> log(*p*(*D*)) *<sup>L</sup>*(✓) = <sup>Z</sup> *<sup>q</sup>*(*W*) log *<sup>p</sup>*(*W*)*p*(*D|W*)

• The reason is the distribution contains unknown parameters, and so the expectation and derivative are not interchangeable! • The reason is the distribution contains unknow **U**II ui reters and so the expect  $p$  is the distribution contains not interchangeab

 $\nabla_{\theta} \mathbb{E}_{q(\mathcal{W}|\theta)} [\log p(y_n | f_{\mathcal{W}}(\mathbf{x}_n))] \neq \mathbb{E}_{q(\mathcal{W}|\theta)} [\nabla_{\theta} \log p(y_n | f_{\mathcal{W}}(\mathbf{x}_n))]$ r✓E*q*(*W |*✓)[log *p*(*yn|fW*(x*n*))] 6= E*q*(*W |*✓)[r✓ log *p*(*yn|fW*(x*n*))]  $\Omega$ Why? Because the log likelihood itself does not include variational parameters! <sup>r</sup> log *<sup>p</sup>*(*yn|f<sup>W</sup>* c(x*n*)) r✓E*q*(*W|*✓)[log *p*(*yn|fW*(x*n*))] 6= E*q*(*W|*✓)[r✓ log *p*(*yn|fW*(x*n*))]  $\vee$   $\theta$ z<br>Z  $q(\mathcal{W}|\boldsymbol{\theta})^{\prime} \log p(y_n|f_{\mathcal{W}}(\mathbf{x}_n))\mathrm{d}\mathcal{W}$ 

### $R$ eparameterization trick <sup>E</sup>*q*(*W*)[log *<sup>p</sup>*(*yn|fW*(x*n*))] +<sup>X</sup> log<sup>i</sup>a) exp(i<sup>i</sup>))2 ÷ **L**<br>L⊂  $\epsilon$  Repara *N*  $\mu$ *meterization trick*

• The solution is to get rid of the unknown parameters in the distribution under which we compute the *p***(***x***) pectation. How?**  $\epsilon$ <sup>*k*</sup> which  $\epsilon$ **f**  $\epsilon$ *y* get rid of th *<u>I<sub>n</sub>*</sub> *colution is to got rid of the unkn*</u>  $\frac{1}{2}$ *x*<sup>*n*</sup> *p*<sup>*x*</sup> *i*<sup>*w*</sup> *c c*<sub>*x*</sub></sub> *iy d i*<sup>*x*</sup> *x i*<sup>*x*</sup> *d i*<sup>*x*</sup> *d i*<sup>*x*</sup> *d i*</del> *d i*<sup>*x*</sup> *d i*</del> *d i d i d i d i d i d i d i d i d i d i d i d* r✓E*q*(*W|*✓)[log *p*(*yn|fW*(x*n*))] 6= E*q*(*W|*✓)[r✓ log *p*(*yn|fW*(x*n*))] **1044 10 CONFIGURATION** IN THE WILL WE COMPUTE THE *Solution is to get rid of the unknown parar in the distribution under which we co p*(*C*(*C*(*C*(*W*) *i*, *i*)  $P$ <sup>2</sup> (ctation. How?

$$
q(\mathcal{W}) = \prod_{i} q(w_i) = \prod_{i} \mathcal{N}(w_i | \mu_i, \log(1 + \exp(\rho_i)))
$$
  

$$
w_i = \mu_i + \epsilon_i \sqrt{\log(1 + \exp(\rho_i))} \qquad \epsilon_i \sim \mathcal{N}(0, 1)
$$
  

$$
\downarrow \qquad \qquad \downarrow
$$
  

$$
\text{vec}(\mathcal{W}) = \mu + \text{diag}(\sqrt{\log(1 + \exp(\rho))}) \cdot \epsilon \qquad \qquad \mathcal{W} = T(\theta, \epsilon), \epsilon \sim \mathcal{N}(0, 1)
$$
  
Reparameterized Gaussian sample

#### Reparameterization trick utarization tri  $\mathsf{h}$ *W* = *T*(✓*,* ✏)*,* ✏ ⇠ *N* (0*,* I)  $\mathbb{E}_{q(\mathcal{W}|\boldsymbol{\theta})}[\log p(y_n|f_{\mathcal{W}}(\mathbf{x}_n))] = \mathbb{E}_{p(\boldsymbol{\epsilon})}[\log p(y_n|f_{T(\boldsymbol{\theta},\boldsymbol{\epsilon})}(\mathbf{x}_n))]$ *q*(*W|*✓) log *p*(*yn|fW*(x*n*))d*W* = *w* i<sup>*i*</sup> *i i i* **i** i<sup>*i*</sup> i<sup>*i*</sup> ✏*<sup>i</sup>* ⇠ *N* (0*,* 1) E*q*(*W|*✓)[log *p*(*yn|fW*(x*n*))] = E*p*(✏)[log *p*(*yn|fT*(✓*,*✏)(x*n*))] Z  $q(\mathcal{W}|\boldsymbol{\theta}) \log p(y_n|f_{\mathcal{W}}(\mathbf{x}_n))\mathrm{d}\mathcal{W} =$ z<br>Z  $q(\mathcal{W}|\boldsymbol{\theta}) \log p(y_n|f_{\mathcal{W}}(\mathbf{x}_n)) \mathrm{d}\mathcal{W} = \int p(\boldsymbol{\epsilon}) \log p(y_n|f_{T(\boldsymbol{\theta},\boldsymbol{\epsilon})}(\mathbf{x}_n)) \mathrm{d}\boldsymbol{\epsilon}$  $\overline{a}$  $\blacksquare$  $(\mathbf{x}_n)$ <sup> $\mathbf{X}_n = \mathbf{X}$ </sup>  $\bigcirc_{\mathcal{P}} P(\mathcal{Y}^{n} | J \text{ } \mathcal{W}(\mathcal{X}^{n}) ) \big]$   $\longrightarrow p(\epsilon) \mathfrak{p}^{n}(\epsilon)$ *W* = *T*(✓*,* ✏)*,* ✏ ⇠ *N* (0*,* I) za za ostali za ostali za ostali za ostali za ostali za ostali za ostali za ostali za ostali za ostali za osta *q*(*W|*✓) log *p*(*yn|fW*(x*n*))d*W* = **Reparar 1057** ✏*<sup>i</sup>* ⇠ *N* (0*,* 1)  $\mathbb{E}_q(\mathcal{W}|\boldsymbol{\theta})\left[\log p(y_n|f_{\mathcal{W}}(\mathbf{x}_n))\right] = \mathbb{E}_{p(\boldsymbol{\epsilon})}\left[\log p(y_n|f_{T(\boldsymbol{\theta},\boldsymbol{\epsilon})}(\mathbf{x}_n))\right]$  $E_{\mathcal{H}}[f_{\mathcal{W}}(\mathbf{x}_n))\mathrm{d}\mathcal{W} = \int p(\boldsymbol{\epsilon})\log p(y_n|f_{T(\boldsymbol{\theta},\boldsymbol{\epsilon})}(\mathbf{x}_n))\mathrm{d}\boldsymbol{\epsilon}$  $\int$   $\frac{1}{2}$   $\sqrt{2}$   $\sqrt{2}$   $\sqrt{2}$ *q*(*W|*✓) log *p*(*yn|fW*(x*n*))d*W* = *i <sup>q</sup>*(*wi*) = <sup>Y</sup> *i zation* trick *<sup>q</sup>*(*W*) <sup>d</sup>*<sup>W</sup>*  $\int_{a}^{b}$   $(2\lambda)^{1}$   $(0,1)$  $9n$  |  $\cdot$  $\int_{a}^{f} f(x)dx = \int_{a}^{f} f(x)dx$ *i*  $\frac{1}{2}$ log(1 + exp(⇢*i*))2⇡*e*

$$
\nabla_{\theta} \int q(\mathcal{W}|\theta) \log p(y_n | f_{\mathcal{W}}(\mathbf{x}_n)) \, d\mathcal{W} = \nabla_{\theta} \int p(\epsilon) \log p(y_n | f_{T(\theta, \epsilon)}(\mathbf{x}_n)) \, d\epsilon
$$
\n
$$
\nabla_{\theta} \mathbb{E}_{q(\mathcal{W}|\theta)} [\log p(y_n | f_{\mathcal{W}}(\mathbf{x}_n))] = \int \nabla_{\theta} p(\epsilon) \log p(y_n | f_{T(\theta, \epsilon)}(\mathbf{x}_n)) \, d\epsilon
$$
\n
$$
= \int p(\epsilon) \nabla_{\theta} \log p(y_n | f_{T(\theta, \epsilon)}(\mathbf{x}_n)) \, d\epsilon
$$
\n
$$
= \mathbb{E}_{p(\epsilon)} [\nabla_{\theta} \log p(y_n | f_{T(\theta, \epsilon)}(\mathbf{x}_n))]
$$

#### Reparameterization trick wherization trick  $\mathsf{h}$ *W* = *T*(✓*,* ✏)*,* ✏ ⇠ *N* (0*,* I)  $\mathbb{E}_{q(\mathcal{W}|\boldsymbol{\theta})}[\log p(y_n|f_{\mathcal{W}}(\mathbf{x}_n))] = \mathbb{E}_{p(\boldsymbol{\epsilon})}[\log p(y_n|f_{T(\boldsymbol{\theta},\boldsymbol{\epsilon})}(\mathbf{x}_n))]$ *q*(*W|*✓) log *p*(*yn|fW*(x*n*))d*W* = ✏*<sup>i</sup>* ⇠ *N* (0*,* 1) E*q*(*W|*✓)[log *p*(*yn|fW*(x*n*))] = E*p*(✏)[log *p*(*yn|fT*(✓*,*✏)(x*n*))] Z  $q(\mathcal{W}|\boldsymbol{\theta}) \log p(y_n|f_{\mathcal{W}}(\mathbf{x}_n))\mathrm{d}\mathcal{W} =$ z<br>Z  $q(\mathcal{W}|\boldsymbol{\theta}) \log p(y_n|f_{\mathcal{W}}(\mathbf{x}_n)) \mathrm{d}\mathcal{W} = \int p(\boldsymbol{\epsilon}) \log p(y_n|f_{T(\boldsymbol{\theta},\boldsymbol{\epsilon})}(\mathbf{x}_n)) \mathrm{d}\boldsymbol{\epsilon}$  $\overline{a}$  $\blacksquare$  $(\mathbf{x}_n)$ <sup> $\mathbf{X}_n = \mathbf{X}$ </sup>  $\bigcirc_{\mathcal{P}} P(\mathcal{Y}^{n} | J \text{ } \mathcal{W}(\mathcal{X}^{n}) ) \big]$   $\longrightarrow p(\epsilon) \mathfrak{p}^{n}(\epsilon)$ *W* = *T*(✓*,* ✏)*,* ✏ ⇠ *N* (0*,* I) za za ostali za ostali za ostali za ostali za ostali za ostali za ostali za ostali za ostali za ostali za osta *q*(*W|*✓) log *p*(*yn|fW*(x*n*))d*W* =  $\vee$   $\theta$ Z  $q(\mathcal{W}|\boldsymbol{\theta}) \log p(y_n|f_{\mathcal{W}}(\mathbf{x}_n))\mathrm{d}\mathcal{W} = \nabla_{\boldsymbol{\theta}}$ Z  $\nabla_{\boldsymbol{\theta}} \int q(\mathcal{W}|\boldsymbol{\theta}) \log p(y_n|f_{\mathcal{W}}(\mathbf{x}_n)) \mathrm{d}\mathcal{W} = \nabla_{\boldsymbol{\theta}} \int p(\boldsymbol{\epsilon}) \log p(y_n|f_{T(\boldsymbol{\theta},\boldsymbol{\epsilon})}(\mathbf{x}_n)) \mathrm{d}\boldsymbol{\epsilon}$  $\overline{a}$  $\int \nabla_{\theta} p(\epsilon) \log p$  $\int p(\epsilon)\nabla_{\theta}\log p$  $=\mathbb{E}_{p(\epsilon)}\left[\nabla_{\theta}\right]_{0}$ **Reparar**  $\int q(\mathcal{W}|\boldsymbol{\theta})\log p(y_n|f_{\mathcal{W}}(\mathbf{x}_n))\mathrm{d}\mathcal{W} = \int p(\boldsymbol{\epsilon})\log p(y_n|f_{\mathcal{T}(\boldsymbol{\theta},\boldsymbol{\epsilon})}(\mathbf{x}_n))\mathrm{d}\boldsymbol{\epsilon}$ **1057**  $\nabla_{\boldsymbol{\theta}} \mathbb{E}_{q(\mathcal{W}|\boldsymbol{\theta})}[\log p(y_n|f_{\mathcal{W}}(\mathbf{x}_n))]$   $\int$   $\int$   $\int$   $\mathbb{E}_{P(\mathbf{x})} p(\mathbf{y}_n, \mathbf{y}_n, \mathbf{y}_n)$ ✏*<sup>i</sup>* ⇠ *N* (0*,* 1)  $\mathbb{E}_q(\mathcal{W}|\boldsymbol{\theta})\left[\log p(y_n|f_{\mathcal{W}}(\mathbf{x}_n))\right] = \mathbb{E}_{p(\boldsymbol{\epsilon})}\left[\log p(y_n|f_{T(\boldsymbol{\theta},\boldsymbol{\epsilon})}(\mathbf{x}_n))\right]$  $\int$   $\frac{1}{2}$   $\sqrt{2}$   $\sqrt{2}$   $\sqrt{2}$ *q*(*W|*✓) log *p*(*yn|fW*(x*n*))d*W* =  $f_{\mathcal{W}}(\mathbf{x}_n))\mathrm{d}\mathcal{W} = \nabla_{\boldsymbol{\theta}}\int p(\boldsymbol{\epsilon})\log p(y_n|f_{T(n)})$  $(\mathbf{x}_n))\mathrm{d}\boldsymbol{\epsilon}$  $\nabla_{\boldsymbol{\theta}} p(\boldsymbol{\epsilon}) \log p(y_n | f_{T(\boldsymbol{\theta}, \boldsymbol{\epsilon})}(\mathbf{x}_n))$ d $\boldsymbol{\epsilon}$ z<br>Z  $p(\boldsymbol{\epsilon})\nabla_{\boldsymbol{\theta}}\log p(y_n|f_{T(\boldsymbol{\theta}, \boldsymbol{\epsilon})}(\mathbf{x}_n))$ d $\boldsymbol{\epsilon}$  $=\mathbb{E}_{p(\boldsymbol{\epsilon})}\big[\nabla_{\boldsymbol{\theta}}\log p(y_n|f_{T(\boldsymbol{\theta},\boldsymbol{\epsilon})}(\mathbf{x}_n))\big]$ *i <sup>q</sup>*(*wi*) = <sup>Y</sup> *i zation* trick *<sup>q</sup>*(*W*) <sup>d</sup>*<sup>W</sup>*  $\int_{a}^{b}$   $(2\lambda)^{1}$   $(0,1)$  $9n$  |  $\cdot$  $\int_{a}^{f} f(x)dx = \int_{a}^{f} f(x)dx$ *i*  $\frac{1}{2}$ log(1 + exp(⇢*i*))2⇡*e L*(✓)  $JW(\lambda_n)/dV$ c(x*n*)) *w<sup>i</sup>* = *µ<sup>i</sup>* + ✏*<sup>i</sup>* log(1 + exp(⇢*i*))

log(1 + exp())) = exp()) = exp()) = exp()) = exp()) = exp()) = exp()) = exp()) = exp()) = exp()) = exp()) = exp()) = exp()) = exp()) = exp()) = exp()) = exp()) = exp()) = exp()) = exp()) = exp()) = exp()) = exp()) = exp())

**Stochastic gradient ascent!** 

### Look back at ELBO Z *p*(*x*) at *ELBO*  $\overline{\mathbb{L}}$  $p(x) = p(x)$

$$
\mathcal{L}(\theta) = \sum_{i} \mathbb{E}_{q(w_i)} [\log p(w_i)] + \sum_{i} H(q(w_i))
$$
  
+ 
$$
\sum_{u=1}^{N/B} \frac{B}{N} \sum_{n \in \mathcal{B}_u} \frac{N}{B} \mathbb{E}_{p(\epsilon)} [\log p(y_n | f_{T(\theta, \epsilon)}(\mathbf{x}_n))]
$$
  

$$
\mathbb{E}_{p(u)} \mathbb{E}_{p(\epsilon)} \sum_{n \in \mathcal{B}_u} \frac{N}{B} [\log p(y_n | f_{T(\theta, \epsilon)}(\mathbf{x}_n))]
$$
  
Constant distribution

### Bayes by Back Propagation<sup>®</sup> c(x*n*))  $\frac{q(x_i)}{i}$ <sup>r</sup> log *<sup>p</sup>*(*yn|f<sup>W</sup>* **1** 3ayes by Back Propagation **014 b 025** r rupagatium *i*

- 1. Initialize  $\theta$  randomly **1.** Initialize  $\boldsymbol{\theta}$  randomly **019 020** 1 Introduction **030**
- $\bullet$  2. For  $t = 1..T$ X
	- $-$  Sample *u* from  $p(u)$ ,  $\epsilon \sim \mathcal{N}(\mathbf{0}, \mathbf{I})$  $\epsilon \sim \mathcal{N}(0, \mathbf{I})$  $\ell$ *i*  $\frac{f}{g}$  $\epsilon \sim \mathcal{N}($  $f(u) \in \sim \mathcal{N}(0, \mathbf{I})$ **034**
- Calculate stochastic gradient  $\Rightarrow$  Calculate stochastic gradient  $\vee_{\theta} [\alpha(\theta)] + \frac{1}{B} \sum_{n \in \mathcal{B}_n}$  $\text{circ}(\mathcal{L})$ <br> *vector*<br>  $\nabla_{\mathbf{e}}[\alpha(\mathbf{e})] + \frac{N}{\epsilon} \sum_{\mathbf{e}} \nabla_{\mathbf{e}}[\log n(u_{\mathbf{e}}) f_{\mathbf{f}(\mathbf{e},\mathbf{e})}]$  $\mathbb{C}$ ulate stochastic gradient  $\nabla_{\theta} [\alpha(\theta)] + \frac{1}{2}$  $-\text{Calculate stochastic gradient } \nabla_{\theta}[\alpha(\theta)] + \frac{N}{D}$  $\overline{\phantom{a}}$ <sup>E</sup>*q*(*wi*)[log *<sup>p</sup>*(*wi*)] +<sup>X</sup> *i*  $H \circ \text{ch}_2$ tochastic gradien<sup>.</sup>  $\int \nabla_{\theta} [\alpha(\theta)] + \frac{N}{B}$  $\sum$ **istic gradient**  $\nabla_{\theta} [\alpha(\theta)] + \frac{N}{B} \sum \nabla_{\theta} [\log p(y_n|f_{T(\theta,\epsilon)}(\mathbf{x}_n))]$ SUC gradient  $\bigvee_{\theta} [\alpha(\theta)] + \frac{1}{B} \sum_{n \in \mathcal{B}_u} \bigvee_{\theta} [\log p(y_n | f_{T(\theta, \epsilon)}(\mathbf{x}_n))]$

 $\Gamma$ 

 $\mathbb{E}_{q(w_i)}[\log p(w_i)] + \sum$ 

*i*

 $H(q(w_i))$ 

 $\alpha(\boldsymbol{\theta}) = \sum$ 

\n- Calculate stochastic gradient 
$$
\nabla_{\theta} [\alpha(\theta)] + \frac{N}{B} \sum_{n \in B_u} \nabla_{\theta} [\log p(y_n | f_{T(\theta, \epsilon)}(\mathbf{x}_n))]
$$
\n- Update  $\theta \leftarrow \theta + \gamma_t \cdot \left( \nabla_{\theta} [\alpha(\theta)] + \frac{N}{B} \sum_{n \in B_u} \nabla_{\theta} [\log p(y_n | f_{T(\theta, \epsilon)}(\mathbf{x}_n))] \right)$
\n

• 3. Return  $q(\mathcal{W}|\boldsymbol{\theta}) = \prod_{i} \mathcal{N}(w_i|\mu_i)$  $g(1 + \exp(\rho_i))$ **3. Return**  $q(\mathcal{W}|\boldsymbol{\theta}) = \prod_{i} \mathcal{N}(w_i|\mu_i, \log(1 + \exp(\rho_i)))$ *i*  $Q(VV|\boldsymbol{\theta}) = \prod_{i} N(w_i|\mu_i)$  $log(1 \exp(\rho_i)$  ${\cal W}[\bm{\theta})\,=\,\prod_i {\cal N}(w_i|\mu_i, \log(1+\exp(\rho_i)))$  ${\cal W}|\boldsymbol{\theta})\,=\,\prod {\cal N}(w_i|\mu_i,\log(1+\exp(\rho_i)))$  $\frac{1}{2}$ **042 043**

### Bayes by Back Propagation<sup>®</sup> c(x*n*))  $\frac{q(x_i)}{i}$ <sup>r</sup> log *<sup>p</sup>*(*yn|f<sup>W</sup>* **1** 3ayes by Back Propagation **014 b 025** r rupagatium *i*

- 1. Initialize  $\theta$  randomly **1.** Initialize  $\boldsymbol{\theta}$  randomly **019 020** 1 Introduction **030**
- $\bullet$  2. For  $t = 1..T$ X
	- $-$  Sample *u* from  $p(u)$ ,  $\epsilon \sim \mathcal{N}(\mathbf{0}, \mathbf{I})$  $\epsilon \sim \mathcal{N}(0, \mathbf{I})$  $\ell$ *i*  $\frac{f}{g}$  $\epsilon \sim \mathcal{N}($  $f(u) \in \sim \mathcal{N}(0, \mathbf{I})$ **034**
- Calculate stochastic gradient  $\Rightarrow$  Calculate stochastic gradient  $\vee_{\theta} [\alpha(\theta)] + \frac{1}{B} \sum_{n \in \mathcal{B}_n}$  $\text{circ}(\mathcal{L})$ <br> *vector*<br>  $\nabla_{\mathbf{e}}[\alpha(\mathbf{e})] + \frac{N}{\epsilon} \sum_{\mathbf{e}} \nabla_{\mathbf{e}}[\log n(u_{\mathbf{e}}) f_{\mathbf{f}(\mathbf{e},\mathbf{e})}]$  $\mathbb{C}$ ulate stochastic gradient  $\nabla_{\theta} [\alpha(\theta)] + \frac{1}{2}$  $-\text{Calculate stochastic gradient } \nabla_{\theta}[\alpha(\theta)] + \frac{N}{D}$  $\overline{\phantom{a}}$ <sup>E</sup>*q*(*wi*)[log *<sup>p</sup>*(*wi*)] +<sup>X</sup> *i*  $H \circ \text{ch}_2$ tochastic gradien<sup>.</sup>  $\int \nabla_{\theta} [\alpha(\theta)] + \frac{N}{B}$  $\sum$ **istic gradient**  $\nabla_{\theta} [\alpha(\theta)] + \frac{N}{B} \sum \nabla_{\theta} [\log p(y_n|f_{T(\theta,\epsilon)}(\mathbf{x}_n))]$ SUC gradient  $\bigvee_{\theta} [\alpha(\theta)] + \frac{1}{B} \sum_{n \in \mathcal{B}_u} \bigvee_{\theta} [\log p(y_n | f_{T(\theta, \epsilon)}(\mathbf{x}_n))]$

 $\Gamma$ 

 $\mathbb{E}_{q(w_i)}[\log p(w_i)] + \sum$ 

 $\alpha(\boldsymbol{\theta}) = \sum$ 

\n- Calculate stochastic gradient 
$$
\nabla_{\theta} [\alpha(\theta)] + \frac{N}{B} \sum_{n \in \mathcal{B}_u} \nabla_{\theta} [\log p(y_n | f_{T(\theta, \epsilon)}(\mathbf{x}_n))]
$$
\n- Update  $\theta \leftarrow \theta + \gamma_t \cdot \left( \nabla_{\theta} [\alpha(\theta)] + \frac{N}{B} \sum_{n \in \mathcal{B}_u} \nabla_{\theta} [\log p(y_n | f_{T(\theta, \epsilon)}(\mathbf{x}_n))] \right)$
\n

• 3. Return  $q(\mathcal{W}|\boldsymbol{\theta}) = \prod_{i} \mathcal{N}(w_i|\mu_i)$  $p_3(1 + \exp(\rho_i)))$  the NN, so  $q(\mathcal{W}|\boldsymbol{\theta}) = \prod_{i} \mathcal{N}(w_i|\mu_i, \log(1+\exp(\rho_i))$  $p \cdot q(\mathcal{W})$  $|\theta) = \prod$ *i*  $\mathbf{u}$ **rn**  $q(\mathcal{W}|\boldsymbol{\theta}) = \prod_{i} \mathcal{N}(w_i|\mu_i, \log(1+\exp(\rho_i)))$  $V(\theta) = \prod$ **3.** Return  $q(\mathcal{W}|\boldsymbol{\theta}) = \prod \mathcal{N}(w_i|\mu_i, \log(1 + \exp(\rho_i)))$ **.**  $\int$ *N*  $(w_i|\mu_i,$  $log($ *B* exp  $\overline{\mathbf{r}}$ . *B*<sub>*i*</sub>))) **1**  ${\cal W}|\boldsymbol{\theta})\,=\,\prod {\cal N}(w_i|\mu_i,\log(1+\exp(\rho_i)))$  $\frac{1}{2}$ **042 043**

*p*<sub>*n*</sub></sup>, *n***,** *n*<sub>*n*</sub>, *n*<sub>*n*</sub>, *n*, *n*,  $\overrightarrow{f}$ output of *p*(*x*<sub>1</sub>  $\alpha$ <sup>*n*</sup> = *x*<sup>*n*</sup> = *x*<sup>*n*</sup>

*i*

 $H(q(w_i))$ 

#### $P$ *redictive distribution k*  $\mathbf{F}$ re dis r✓[log *p*(*yn|fT*(✓*,*✏)(x*n*))]  $\mathbf{t}$  $\mathbb{R}^2$ *u*=1 *N*  $\mathbf{X}$ *n*2*B<sup>u</sup>* **Predictive distribution 1068** E*p*(*u*)E*p*(✏) = *p*(✏)r✓ log *p*(*yn|fT*(✓*,*✏)(x*n*))d✏  $\overline{a}$

$$
p(y^*|\mathbf{x}^*, \mathcal{D}) = \int p(y^* | f_{\mathcal{W}}(\mathbf{x}^*)) p(\mathcal{W} | \mathcal{D}) d\mathcal{W}
$$

$$
\approx \int p(y^* | f_{\mathcal{W}}(\mathbf{x}^*)) q(\mathcal{W} | \boldsymbol{\theta}) d\mathcal{W}
$$

*s*till intractable, but we can use Monte-Carlo approximation ⇡ approximation *B*  $\sim N$  $int$ e-Carlo approximation

$$
\approx \frac{1}{M}\sum_{j=1}^m p\big(y^*|f_{\mathcal{W}_j}(\mathbf{x}^*)\big) \qquad \mathcal{W}_j \sim q(\mathcal{W}|\boldsymbol{\theta})
$$

We can also generate samples of  $y^*$  to obtain an empirical (or histogram) distribution *p*<sup>\*</sup> to obtain an empirica

## Performance

*Table 1.* Classification Error Rates on MNIST.  $\star$  indicates result used an ensemble of 5 networks.

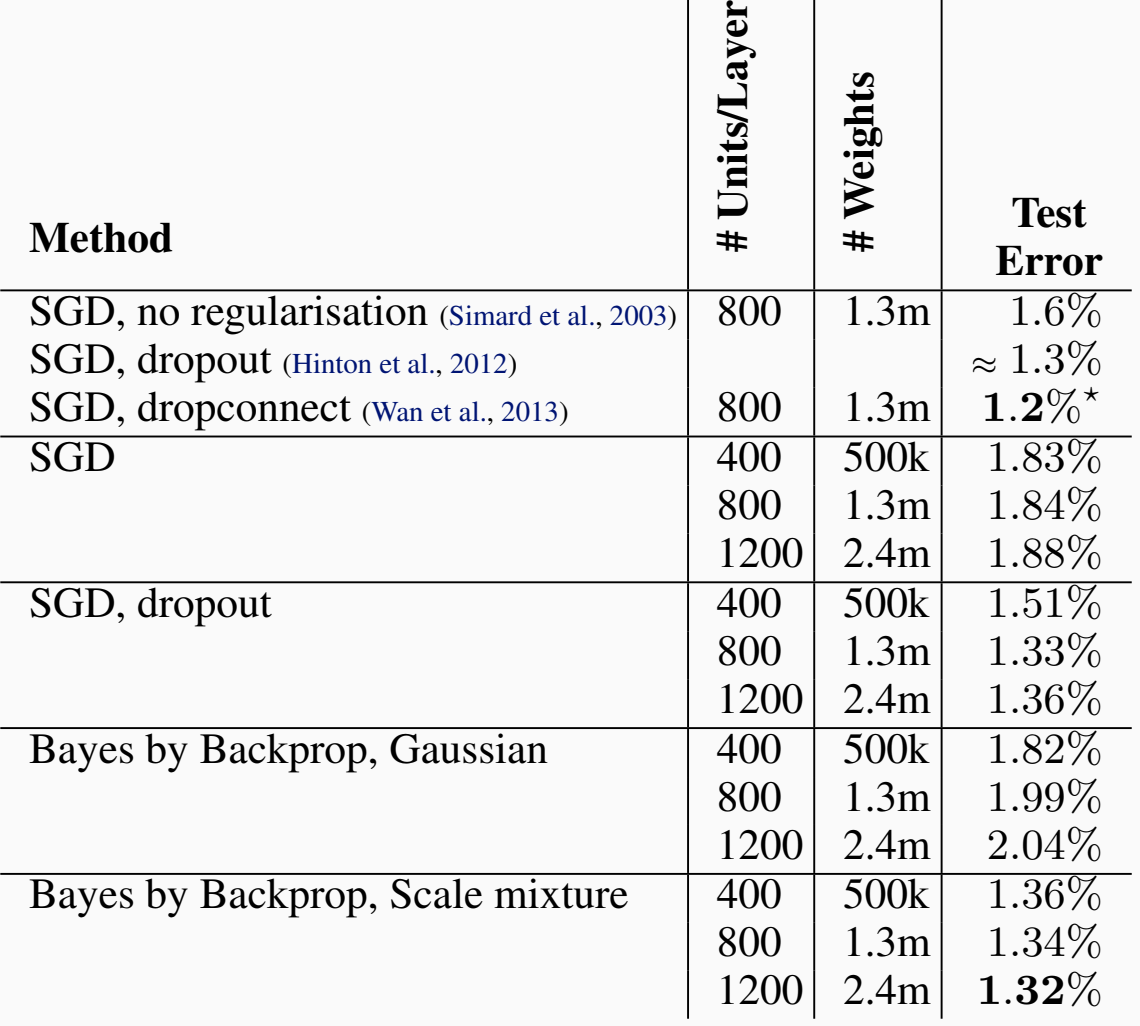

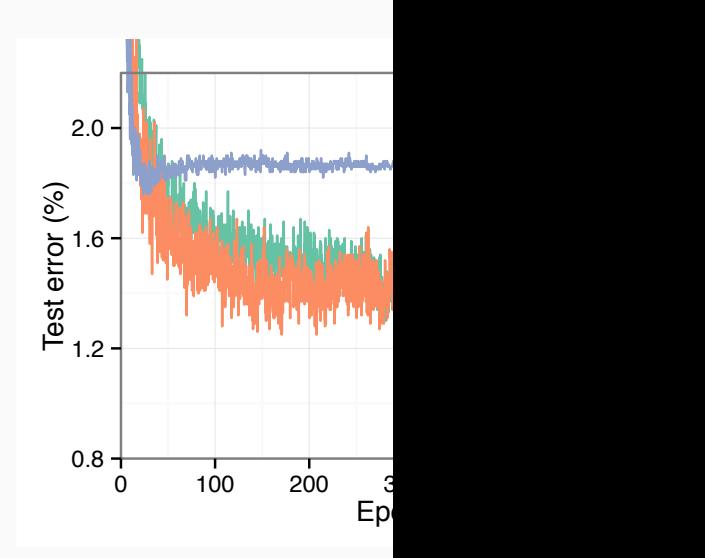

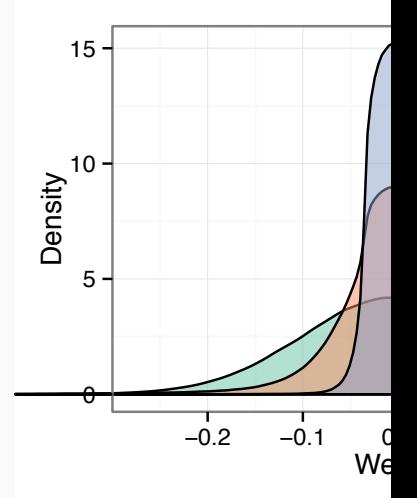

## Performance

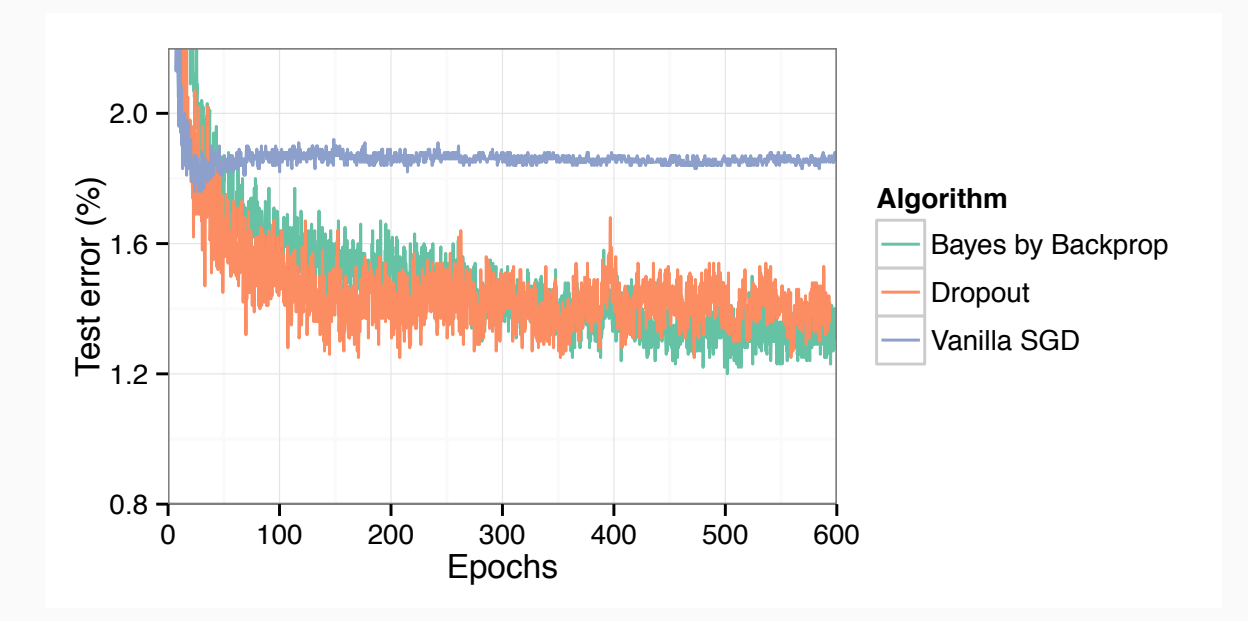

*Figure 2.* Test error on MNIST as training progresses.

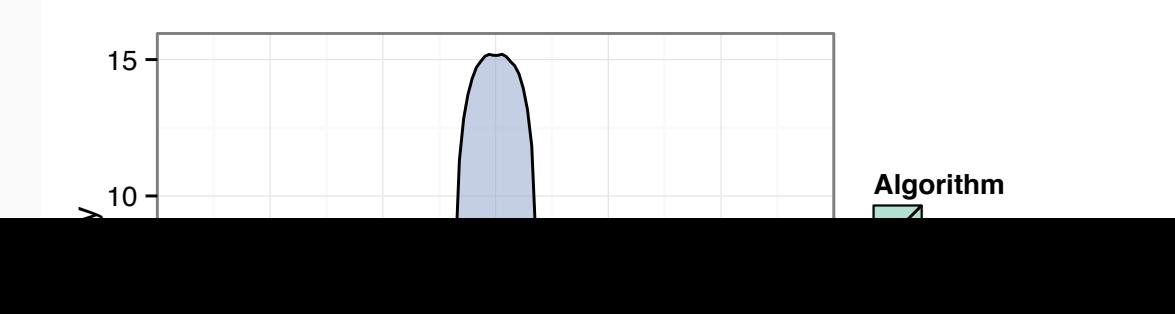

## BBB: Summary

- State of the art NN inference, very popular
- The same scalability to SGD, but it can estimate posteriors!
- Core idea : variational inference + reparameterization trick
- This is also the foundation of nearly all the modern Bayesian NN training.

# **Outline**

- Neural networks and Back-propagation
- Stochastic optimization
- Bayesian neural networks
- Bayes by Backprop and reparameterization trick
- Auto-encoding variational Bayes

## **Auto-Encoder: Dimension Reductio**

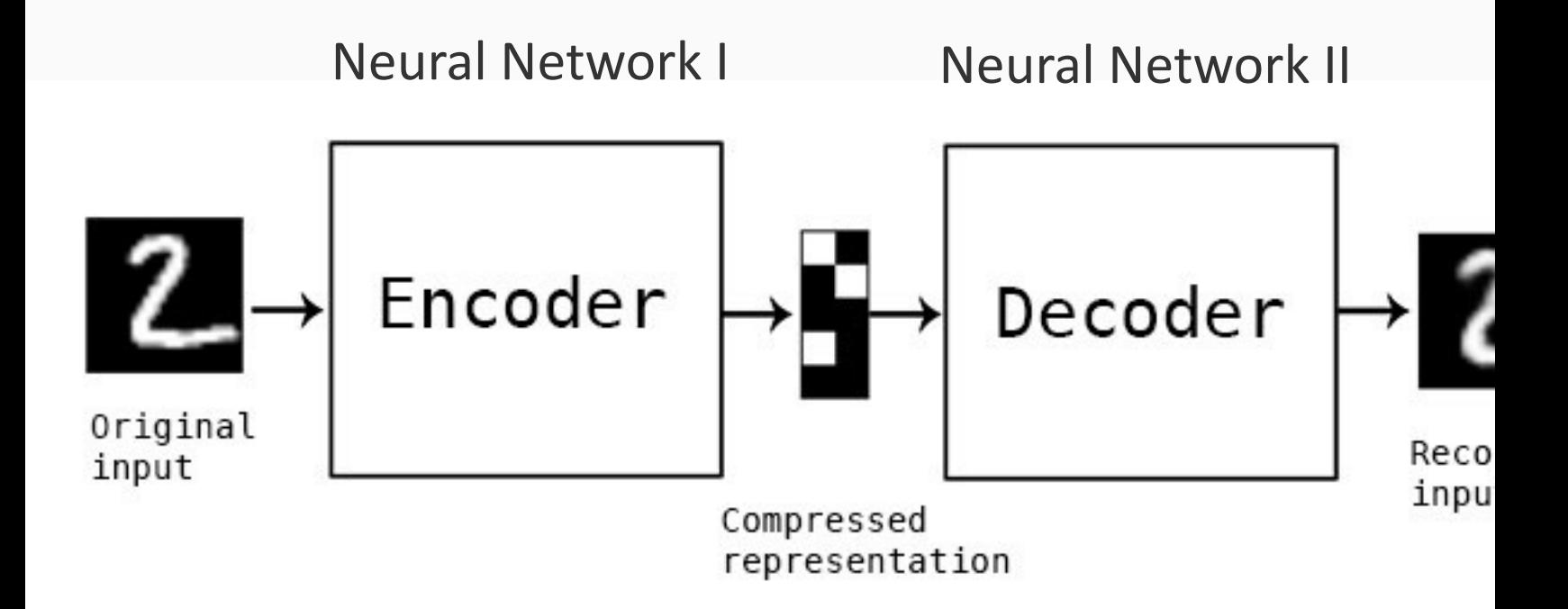

Provided by Will Badr

# Auto-Encoder

## Dimension reduction is very important: compression, denoise, …

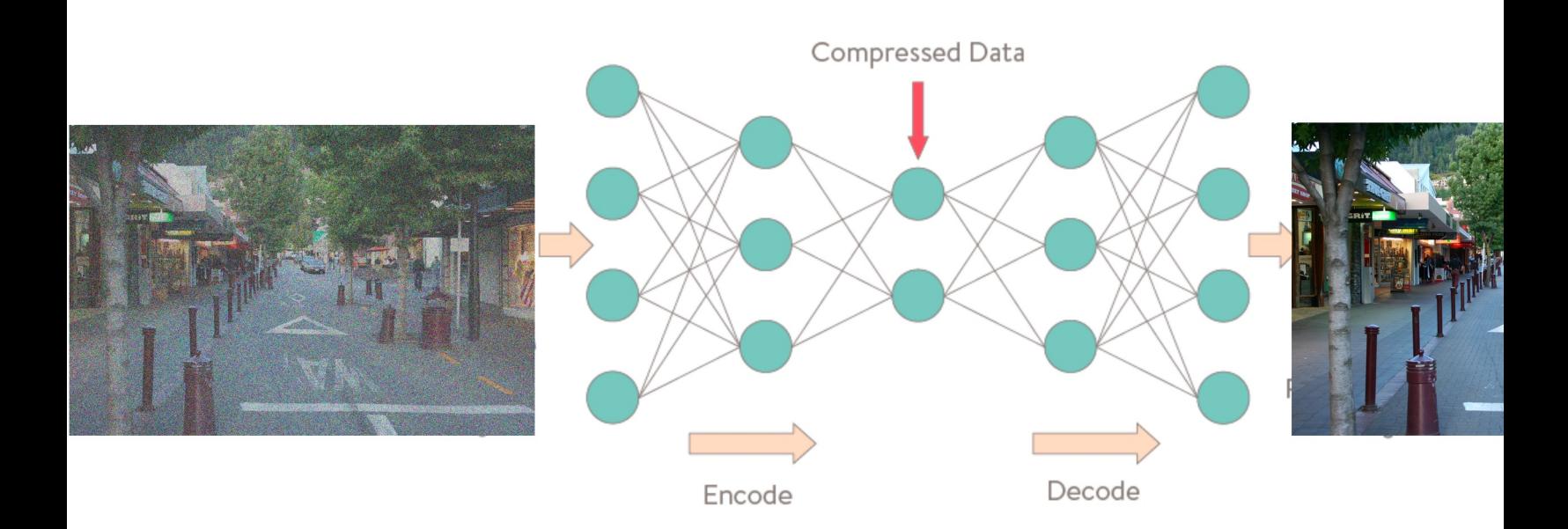

Provided by Will Badr

### Vanilla Auto-Encoder W *j W*<sup>j</sup> *M*<sup>j</sup> *M*<sup>j</sup> *d*</sub>  $\mathbf{I}$ *A*<sub>11</sub> Fora al  $\cdot$  1  $\begin{array}{c} \n\bullet \quad \Lambda \n\end{array}$  $\mu$ uto-Encod

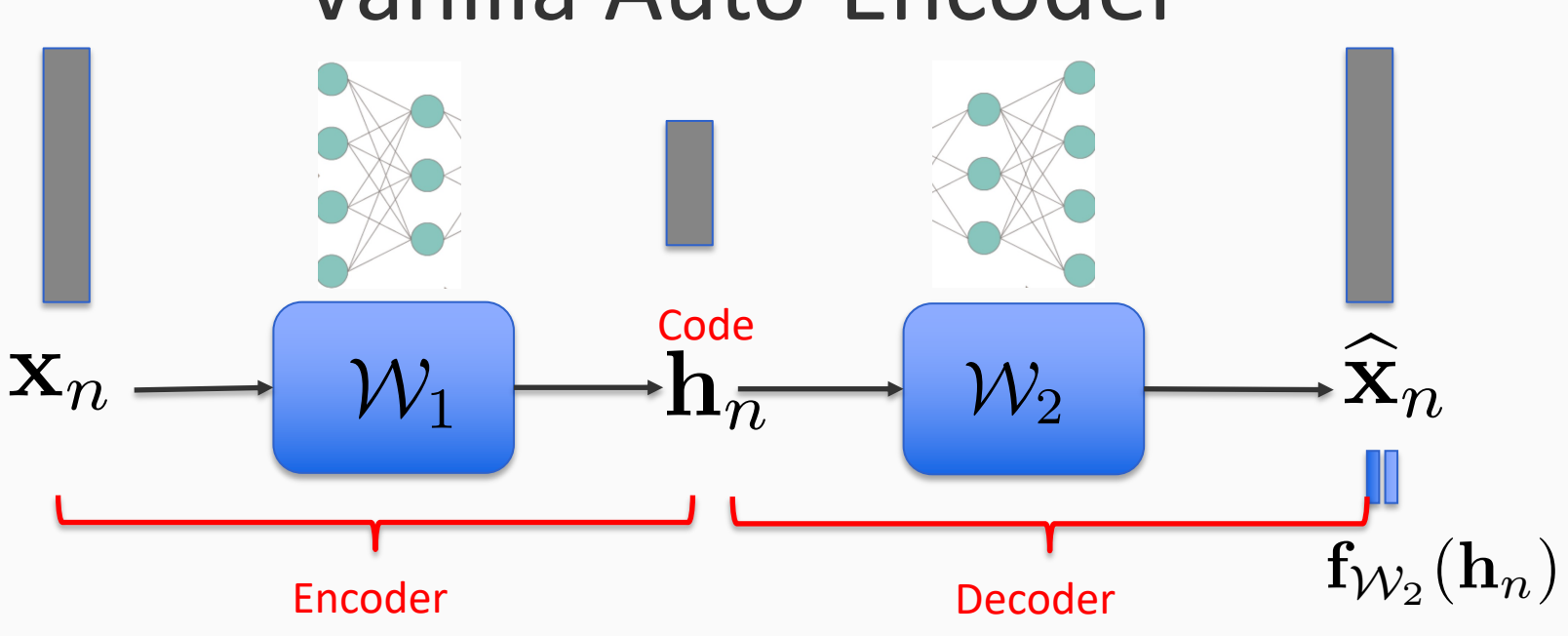

Given data 
$$
\mathcal{D} = {\mathbf{x}_1, \dots, \mathbf{x}_N}
$$

$$
\text{Loss:} \quad \sum_{n=1}^{N} \|\mathbf{x}_n - \mathbf{f}_{\mathcal{W}_2}(\mathbf{h}_{\mathcal{W}_1}(\mathbf{x}_n))\|^2
$$

### Variational Auto-Encoder *Wallations*  $U$ *J* to-Encode *W*<sup>1</sup>

 $\bigotimes$ **by** 

**1097**

**1098**

**1099**

**1100**

 $\overline{1}$ 

**110** 

 $\overline{\phantom{a}}$ 

 $VV_1$ 

 $\mathbf{x}_n$  in  $\longrightarrow \mathcal{W}_1$  and  $\mathbf{h}_n$ 

<sub>)at</sub> Data:  $\mathcal{D} = {\mathbf{x}_1, \dots, \mathbf{x}_N}$ 

> $\mathbf{\hat{x}}$  $\mathbf{x}_n$

 $\mathbf{r}$  $\bigwedge$ 

**Harry** 

*W*<sup>1</sup>

 $\mathcal{W}_2$ 

*W*<sup>2</sup> Key idea: We view code *h* as the latent random variables. We want to estimate the posterior distribution of *h*; However, the NN weights are considered as hyperparameters rather than RVs.  $\mathbf{f}_{\mathcal{W}_2}(\mathbf{h}_n)$ 

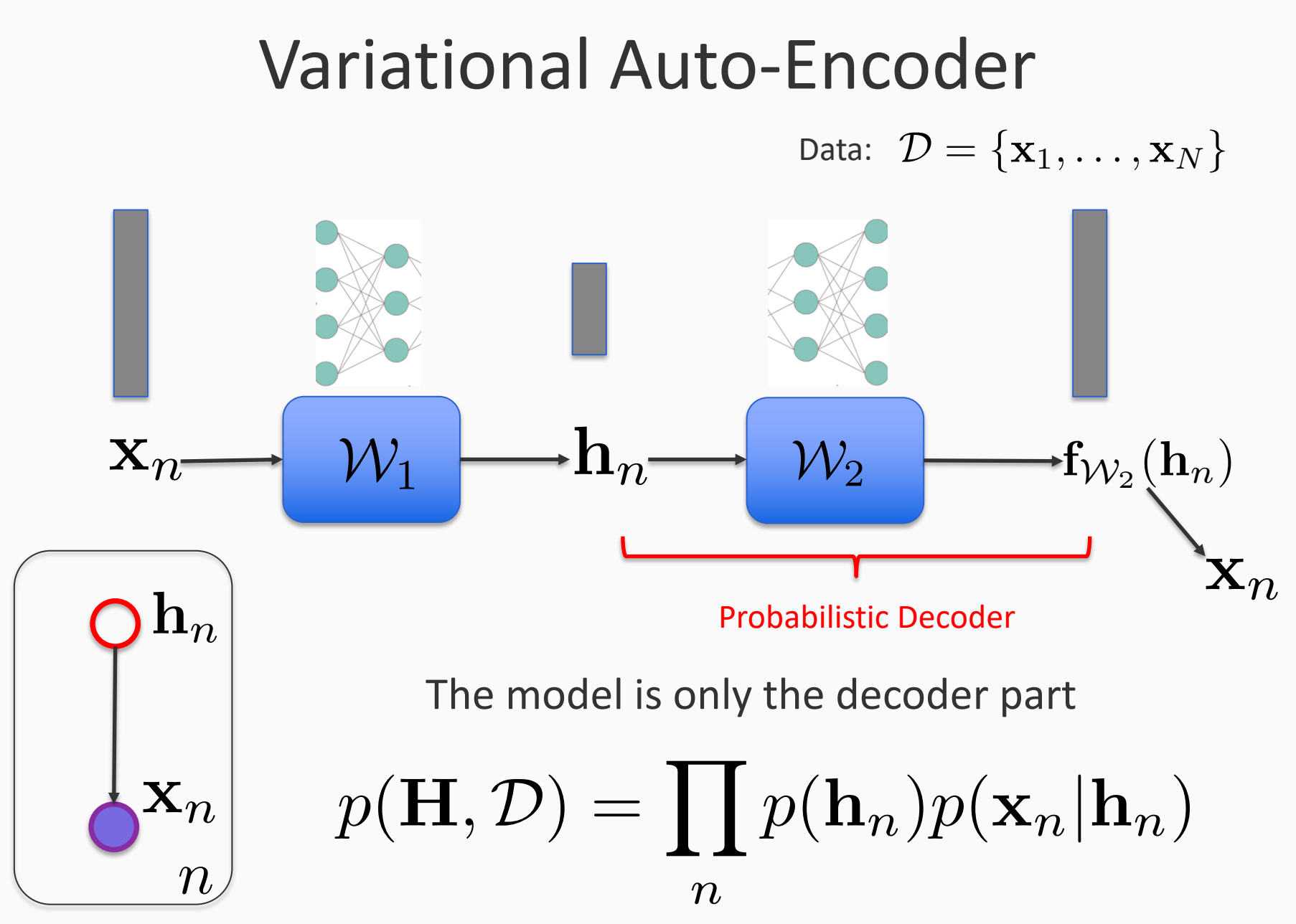

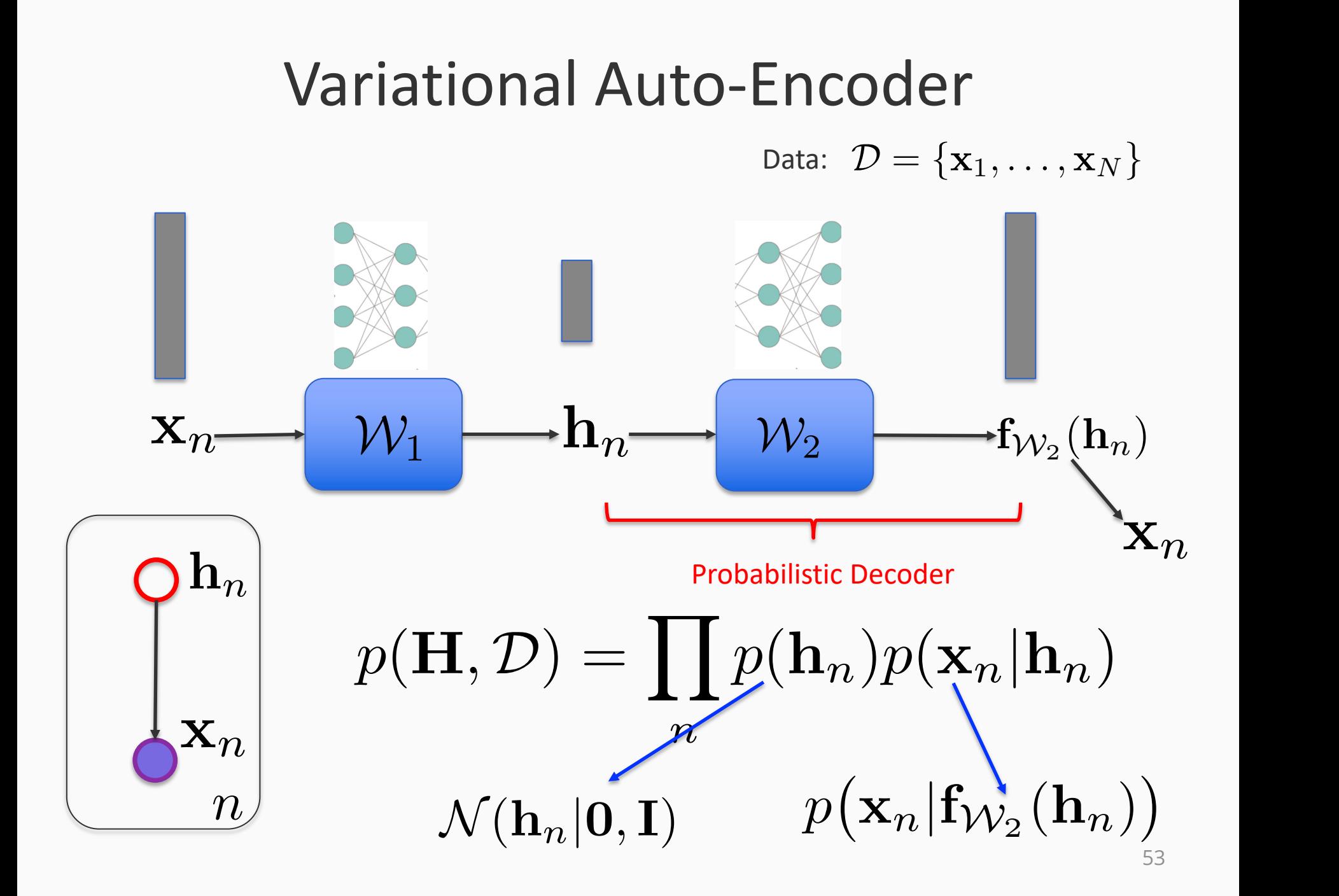

### Variational Auto-Encoder *Wallations*  $\bigotimes$ **by**  $\overline{\phantom{a}}$  $\mathcal{W}_1$ **Probabilistic Encoder**  $|$  Auto-Encode <sub>)at</sub>  $\mathbf{r}$  $\bigwedge$ **Harry** *W*<sup>1</sup>  $\mathcal{W}_2$ **1097 1098 1099 1100**  $\overline{1}$ **110 1103 1104 U 1106 1107 1x**<sub>*n*</sub> **120 1110** *W*<sup>1</sup> Data:  $\mathcal{D} = {\mathbf{x}_1, \dots, \mathbf{x}_N}$ *n*  $\mathbf{h}_n$ Encoder is defined as the variational posterior distribution of *hn p* x*n|*f*<sup>W</sup>*<sup>2</sup> (h*n*)  $\mathbf{f}_{\mathcal{W}_2}(\mathbf{h}_n)$ x*<sup>n</sup> D* = *{*x1*,...,* x*<sup>N</sup> }*  $\mathbb{X}$ *N n*=1 kx*<sup>n</sup>* f*<sup>W</sup>*<sup>2</sup> h*<sup>W</sup>*<sup>1</sup> (x*n*)  $\overleftrightarrow{\times}$ k<br>1  ${\bf h}_{n^{\tau}}$ *p*(*H*)  $\frac{1}{2}$ *p*(h*n*)*p*(x*n|*h*n*)  $q(\mathbf{H}) = \prod q_{\mathcal{W}_1}(\mathbf{h}_n | \mathbf{x}_n)$ *n q<sup>W</sup>*<sup>2</sup> (h*n*) = *N* (h*n|*h*<sup>W</sup>*<sup>1</sup> (x*n*)*,* diag(log(1 + exp(⇢))))

### Variational Auto-Encoder *Wallations*  $\bigotimes$ **by**  $\overline{\phantom{a}}$  $\mathcal{W}_1$ **Probabilistic Encoder**  $|$  Auto-Encode <sub>)at</sub>  $\mathbf{r}$  $\bigwedge$ **Harry** *W*<sup>1</sup>  $\mathcal{W}_2$ **1097 1098 1099 1100**  $\overline{1}$ **110 1103 1104 U 1106 1107 1x**<sub>*n*</sub> **120 1110** *W*<sup>1</sup> Data:  $\mathcal{D} = {\mathbf{x}_1, \dots, \mathbf{x}_N}$ *n*  $\mathbf{h}_n$   $\left| \right.$  Encoder is defined as the variational posterior distribution of *hn p* x*n|*f*<sup>W</sup>*<sup>2</sup> (h*n*)  $\mathbf{f}_{\mathcal{W}_2}(\mathbf{h}_n)$ x*<sup>n</sup> D* = *{*x1*,...,* x*<sup>N</sup> }*  $\mathbb{X}$ *N n*=1 kx*<sup>n</sup>* f*<sup>W</sup>*<sup>2</sup> h*<sup>W</sup>*<sup>1</sup> (x*n*)  $\overleftrightarrow{\times}$ k<br>1  $\mathbf{n}_n^{\phantom{\dag}}$ *p*(*H*)  $\frac{1}{2}$ *p*(h*n*)*p*(x*n|*h*n*)  $q(\mathbf{H}) = \prod q_{\mathcal{W}_1}(\mathbf{h}_n | \mathbf{x}_n)$ *n q<sup>W</sup>*<sup>2</sup> (h*n*) = *N* (h*n|*h*<sup>W</sup>*<sup>1</sup> (x*n*)*,* diag(log(1 + exp(⇢)))) We use NN output to parameterize the variational posterior, namely, the encoder!

## Variational Auto-Encoder: Inference

• Maximize the variational ELBO

$$
\mathcal{L} = \int q(\mathbf{H}) \log \frac{p(\mathbf{H})p(\mathbf{H}, \mathcal{D})}{q(\mathbf{H})} d\mathbf{H}
$$
  
\n
$$
= \sum_{n=1}^{N} \int q_{\mathcal{W}_1}(\mathbf{h}_n | \mathbf{x}_n) \log \frac{p(\mathbf{h}_n)p(\mathbf{x}_n | \mathbf{f}_{\mathcal{W}_2}(\mathbf{h}_n))}{q_{\mathcal{W}_1}(\mathbf{h}_n | \mathbf{x}_n)} d\mathbf{h}_n \quad \text{intractable, why?}
$$
  
\n
$$
= \sum_{n=1}^{N} \mathbb{E}_{q_{\mathcal{W}_1}(\mathbf{h}_n | \mathbf{x}_n)} \Big[ \log \frac{p(\mathbf{h}_n)p(\mathbf{x}_n | \mathbf{f}_{\mathcal{W}_2}(\mathbf{h}_n))}{q_{\mathcal{W}_1}(\mathbf{h}_n | \mathbf{x}_n)} \Big]
$$

Use reparameterization trick + stochastic optimization (on mini-batches)!

#### • Likelihood for continuous output  $-\mathbf{f}_{\mathcal{W}_2}(\mathbf{h}_n)$ **concrete example** *W*<sup>2</sup> E*<sup>q</sup>W*<sup>1</sup> (h*n|*x*n*)  $\mathbf{h}_n$ *<sup>q</sup><sup>W</sup>*<sup>1</sup> (h*n|*x*n*) <sup>d</sup>h*<sup>n</sup>*  $\mathcal{W}_2$  ikelihood for continuous out  $\mu_n =$ ⇤ (8)  $\mathcal{W}_{20}$ w<sup>21</sup>  $\overline{a}$  $h$ ood for continuous outp *a*<sub>1</sub> (*n*<sub>*2*</sub> *a*<sub>2</sub> (*n*<sub>2</sub>) **A definition in the set of the continuous output**  $\begin{array}{ccc} \bullet & \bullet & \bullet \end{array}$ *W*<sup>20</sup>  $W_{21}$ ,  $b_{21}$ W22*,* b<sup>22</sup> *<sup>q</sup>*(H) <sup>d</sup><sup>H</sup> *<sup>q</sup><sup>W</sup>*<sup>1</sup> (h*n|*x*n*) log *<sup>p</sup>*(h*n*)*<sup>p</sup>*  $\alpha$   $\alpha$   $\beta$   $\beta$   $\alpha$ *n*=1  $(1)$   $1$ *W*<sup>20</sup>  $W_{22}$ ,  $b_{22}$ W22*,* b<sup>22</sup>  $\bm{\mu}_n = \mathbf{W}_{21} \cdot \mathbf{g}_{\mathcal{W}_{20}}(\mathbf{h}_n) + \mathbf{b}_{21}$ **The 2<sup>nd</sup> last laver** *n*=1  $\frac{1}{2}$  (kelihood for continuous outp log *<sup>p</sup>*(h*n*)*<sup>p</sup>* x*n|*f*<sup>W</sup>*<sup>2</sup> (h*n*) L *q<sup>W</sup>*<sup>1</sup> (h*n|*x*n*) *n*<sub>21</sub> *w*<sub>20</sub>  $\leftarrow$ The 2<sup>nd</sup> last layer  $\boldsymbol{\rho}_n = \mathbf{W}_{22} \cdot \mathbf{g}_{\mathcal{W}_{20}}(\mathbf{h}_n) + \mathbf{b}_{22}$ *n*=1  $od$  for contil ⇥ log *<sup>p</sup>*(h*n*)*<sup>p</sup>* x*n|*f*<sup>W</sup>*<sup>2</sup> (h*n*) put *q*  $\mathbf{a}$ W21*,* b<sup>21</sup> W22*,* b<sup>22</sup>  $\frac{1}{2}$   $\frac{1}{2}$  = W<sup>22</sup> *·* g*<sup>W</sup>*<sup>20</sup> (h*n*) + b<sup>22</sup>  $\mathbf{x}_n$

Concrete example

*L* = *<sup>q</sup>*(H) <sup>d</sup><sup>H</sup>

ncrote evampl

 $r$ ete examp

 $\overline{\mathbf{m}}$ 

*n*=1

*mple* 

$$
p(\mathbf{x}_n|\mathbf{h}_n) = p(\mathbf{x}_n|\mathbf{f}_{\mathcal{W}_2}(\mathbf{h}_n)) = \mathcal{N}(\mathbf{x}_n|\boldsymbol{\mu}_n, \text{diag}(\exp(\boldsymbol{\rho}_n)))
$$

Gaussian with diagonal covariance

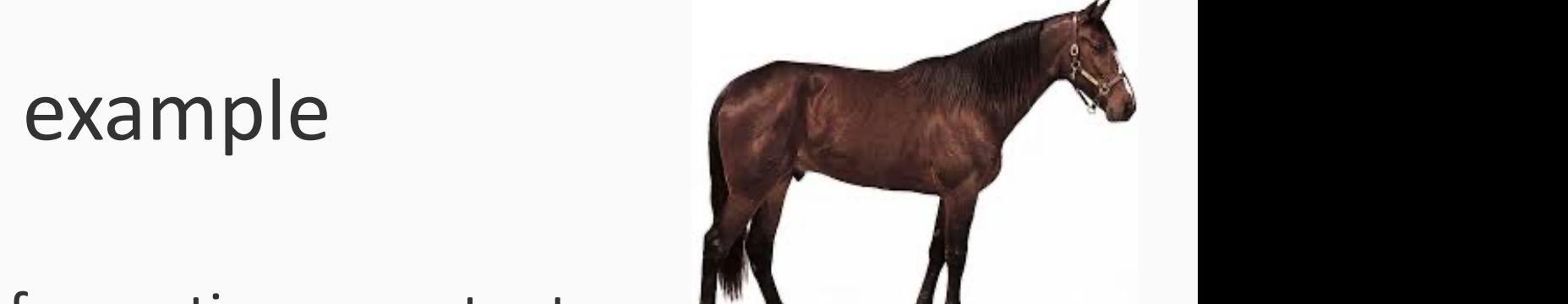

*<sup>q</sup><sup>W</sup>*<sup>1</sup> (h*n|*x*n*) <sup>d</sup>h*<sup>n</sup>*

### Concrete example *W<sup>j</sup>* ⇠ *q*(*W|*✓) x *n*=1 *References* **1111**

• Likelihood for binary output  $\overline{\mathbf{c}}$ **1115** *n*=1 *N*

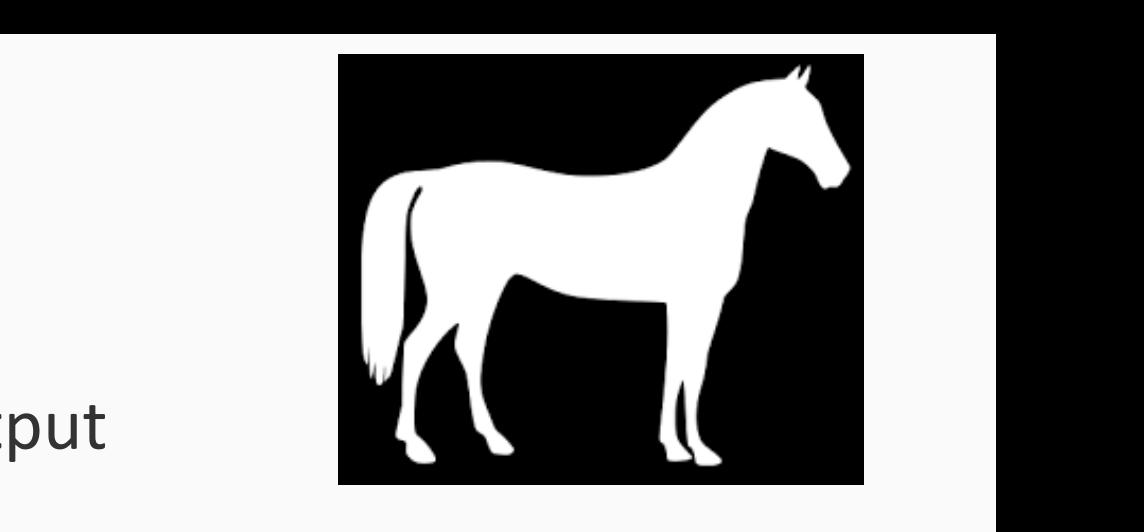

**a** lui bilialy duc E*<sup>q</sup>W*<sup>1</sup> (h*n|*x*n*)

$$
\mathbf{h}_n \longrightarrow \begin{pmatrix} \mathcal{W}_2 & \mathcal{W}_2(\mathbf{h}_n) & \longrightarrow & \mathbf{X}_n \end{pmatrix}
$$

$$
p(\mathbf{x}_n|\mathbf{h}_n) = p(\mathbf{x}_n|\mathbf{f}_{\mathcal{W}_2}(\mathbf{h}_n)) = \prod_j \text{Bern}([\mathbf{x}_n]_j | \alpha([\mathbf{f}_{\mathcal{W}_2}(\mathbf{h}_n)]_j))
$$
  
Bernoulli likelihood over each element

 $Bernoulli likelihood over each element$ *j*  $\mathbf{r}$ **h** element

$$
\alpha(t) = 1/(1 + \exp(-t))
$$

#### Concrete example = W<sup>21</sup> *·* g*<sup>W</sup>*<sup>20</sup> (h*n*) + b<sup>21</sup>  $\epsilon$  Concrete examp  $e$  example <sup>=</sup> *<sup>N</sup>*  $v_2$ *m µ<sup>n</sup>* = W<sup>21</sup> *·* g*<sup>W</sup>*<sup>20</sup> (h*n*) + b<sup>21</sup> x*n|*f*<sup>W</sup>*<sup>2</sup> (h*n*) ⇢*n* ⇢*n* = W<sup>22</sup> *·* g*<sup>W</sup>*<sup>20</sup> (h*n*) + b<sup>22</sup> *p*(x*n|*h*n*) = *p* x*n|*f*<sup>W</sup>*<sup>2</sup> (h*n*) *n*=1 *q<sup>W</sup>*<sup>1</sup> (h*n|*x*n*)  $\lambda$ d

• Gaussian encoder (most commonly used) h **•** Gaussian encoder (most commonly *p*(x*n|*h*n*) = *p* x*n|*f*<sup>W</sup>*<sup>2</sup> (h*n*) *j* [x*n*]*<sup>j</sup> |*↵([f*<sup>W</sup>*<sup>2</sup> (h*n*)]*<sup>j</sup>* ) *p*(x*n|*h*n*) = *p* x*n|*f*<sup>W</sup>*<sup>2</sup> (h*n*) <sup>=</sup> *<sup>N</sup>* <sup>x</sup>*n|µn,* diag(exp(⇢*n*)) • Gaussian encoder (most commonly *p*(x*n|*h*n*) = *p* x*n|*f*<sup>W</sup>*<sup>2</sup> (h*n*) *s*sian encoder (most commonl [x*n*]*<sup>j</sup> |*↵([f*<sup>W</sup>*<sup>2</sup> (h*n*)]*<sup>j</sup>* ) ⇢*n* = W<sup>22</sup> *·* g*<sup>W</sup>*<sup>20</sup> (h*n*) + b<sup>22</sup>

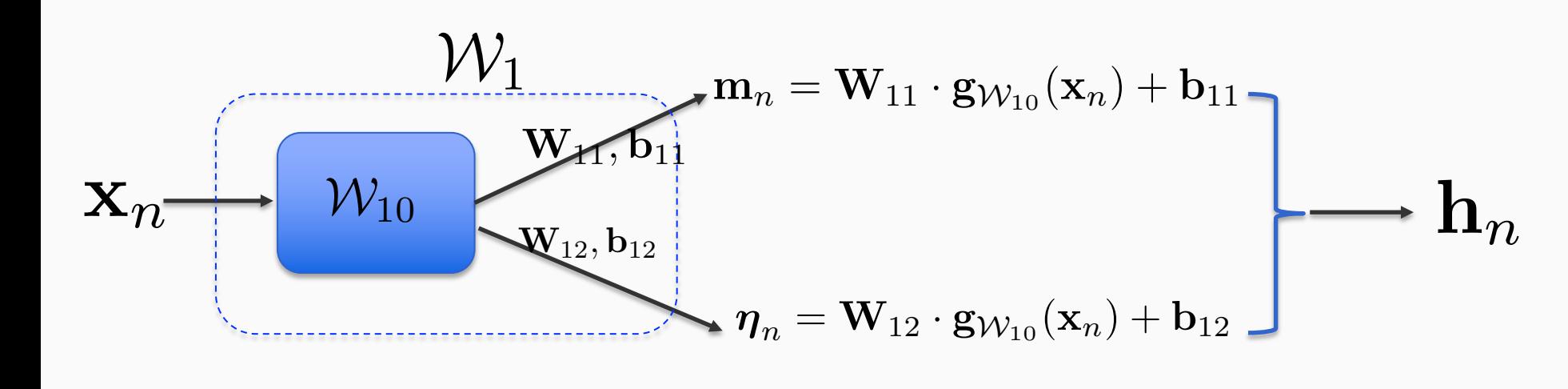

$$
q_{\mathcal{W}_1}(\mathbf{h}_n|\mathbf{x}_n) = \mathcal{N}(\mathbf{h}_n|\mathbf{m}_n, \text{diag}(\exp(\boldsymbol{\eta}_n)))
$$

$$
\mathcal{L} = \sum_{n=1}^N \mathbb{E}_{q_{\mathcal{W}_1}(\mathbf{h}_n | \mathbf{x}_n)} \big[ \log \frac{p(\mathbf{h}_n) p\big(\mathbf{x}_n | \mathbf{f}_{\mathcal{W}_2}(\mathbf{h}_n)\big)}{q_{\mathcal{W}_1}(\mathbf{h}_n | \mathbf{x}_n)} \big] \qquad \begin{array}{c} \text{Very easy to use} \\ \text{reparameterization trick!} \end{array}
$$

## VAE: summary

- Convert auto-encoder estimation into a probabilistic inference problem
- Trivial application of VI
- State-of-the-art
- Very popluar

## What you need to know

- What are Bayesian NNs?
- What are the key idea of BP and stochastic optimization?
- How to conduct variational inference for BNNs?
- What is the reparameterization trick?
- The key idea of Bayes by Backprop, and variational auto-encoder
- You should be able to implement them (with TensorFlow or pyTorch) now!